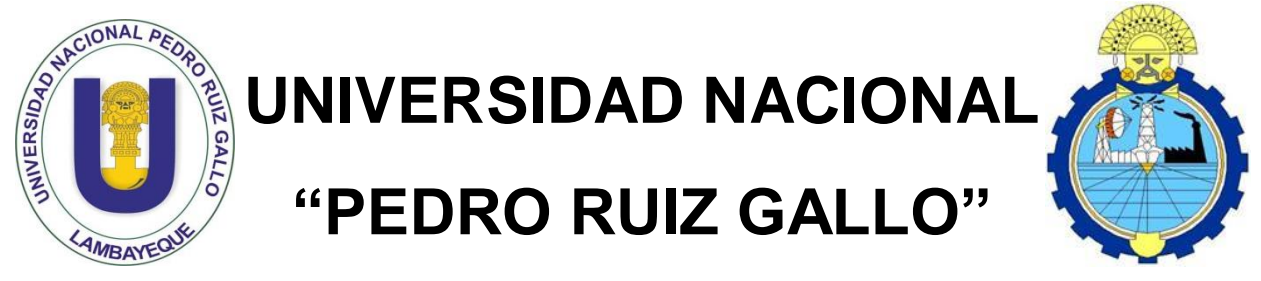

## **Facultad de Ingeniería Mecánica y Eléctrica**

## **TESIS**

# **Para Optar el Título Profesional de INGENIERO MECÁNICO ELECTRICISTA**

**"Dimensionamiento de una mini central eólica para abastecer de energía eléctrica el molino de yeso Fernando Tuñoque del distrito de Morrópe"**

**Presentado Por:**

**Querebalú Santisteban, Franco Miguel** 

**Asesor:**

**Dávila Hurtado, Fredy** 

**Lambayeque – Perú**

**Diciembre del 2019**

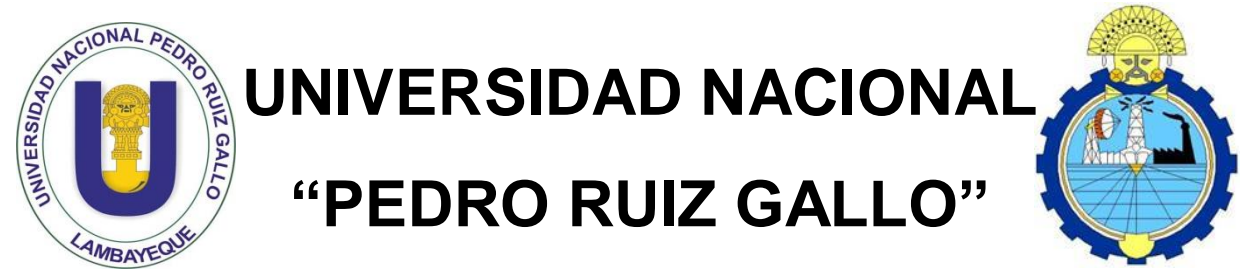

## **Facultad de Ingeniería Mecánica y Eléctrica**

## **TESIS**

## **Para Optar el Título Profesional de**

# **INGENIERO MECÁNICO**

# **ELECTRICISTA**

**.<br>yeso Fernando Tuñoque del distrito de Morrópe" "Dimensionamiento de una mini central eólica para abastecer de energía eléctrica el molino de** 

**Presentado Por:**

**Querebalú Santisteban, Franco Miguel** 

**Aprobado por el Jurado Examinador:**

- **PRESIDENTE: Dr. Aníbal Jesús Salazar Mendoza.**
- **SECRETARIO: M.Sc.Ing. Amado Aguinaga Paz.**
- **MIEMBRO: Ing. Oscar Méndez Cruz.**
- **ASESOR: M.Sc.Ing. Fredy Dávila Hurtado.**

**Lambayeque – Perú Diciembre del 2019**

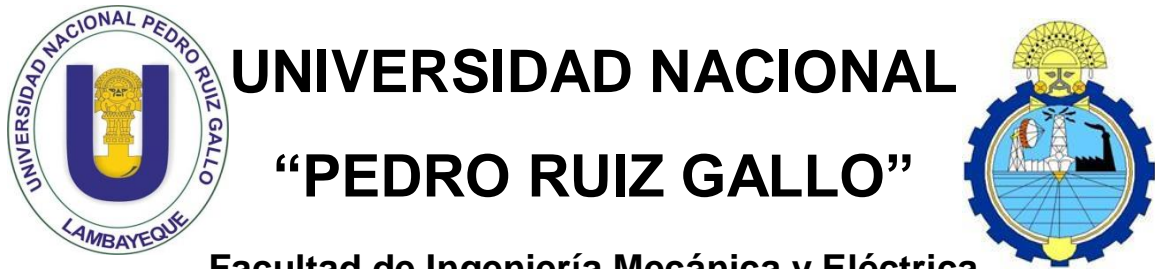

**Facultad de Ingeniería Mecánica y Eléctrica**

## **TESIS**

## **TITULO**

**"Dimensionamiento de una mini central eólica para abastecer de energía eléctrica el molino de yeso Fernando Tuñoque del distrito de Morrópe"**

## **CONTENIDO**

**CAPITULO I:** PROBLEMA DE LA INVESTIGACIÓN**.**

**CAPITULO II:** MARCO TEÓRICO.

**CAPITULO III:** MARCO METODOLÓGICO.

**CAPITULO IV:** ANÁLISIS E INTERPRETACIÓN DE LOS RESULTADOS.

**CAPITULO V:** CONCLUSIONES

## **AUTOR:**

Querebalú Santisteban, Franco Miguel.

**\_\_\_\_\_\_\_\_\_\_\_\_\_\_\_\_\_\_\_\_\_\_\_\_\_ \_\_\_\_\_\_\_\_\_\_\_\_\_\_\_\_\_\_\_\_\_\_\_\_\_**

**PRESIDENTE SECRETARIO** 

 **MIEMBRO ASESOR** 

**Lambayeque – Perú**

**\_\_\_\_\_\_\_\_\_\_\_\_\_\_\_\_\_\_\_\_\_\_\_\_\_** \_\_\_\_\_\_\_\_\_\_\_\_\_\_\_\_\_\_\_\_\_\_\_\_\_

**Diciembre del 2019**

#### **DEDICATORIA**

A Dios en primer lugar porque creo en el fehacientemente y por permitirme llegar hasta esta instancia tan importante en mi formación profesional.

A mis padres, Sr. Hugo Baltazar Querebalú Damián, Sra. María Magdalena Santisteban Valdivieso, a mis hermanos Ana, Hugo y Valeria Querebalu Santisteban, por brindarme todo el apoyo a lo largo de mi carrera, por darme el aliento de seguir adelante en momentos difíciles y gracias a ustedes y consejos alcanzo una meta y seguir siendo el orgullo como hijo, hermano y profesional.

A mis sobrinos Joel, Camila y Gabriel por quien quiero ser una mejor persona cada día, poder convertirme en un ejemplo a seguir y siempre se sientan orgullosos de tenerme como tío.

A todos mis seres queridos, familiares y amigos quienes me ayudaron y siempre me dieron el apoyo con frases positivas hacia el futuro a lo largo de la carrera.

#### **AGRADECIMENTO**

A Dios por brindarme la oportunidad de vivir y guiarme por el sendero correcto.

A mi asesor el M.Sc.Ing. Fredy Dávila Hurtado, un total agradecimiento por sus consejos y orientación a lo largo del desarrollo de elaboración de mi tesis, además agradecer su compromiso, tiempo y paciencia.

A los docentes de la facultad Ingeniería Mecánica Eléctrica – UNPRG, por tantas enseñanzas brindadas quienes fueron indispensables en nuestra formación académica y profesional a lo largo de nuestra carrera.

#### **RESUMEN**

El presente proyecto de investigación lleva por nombre "DIMENSIONAMIENTO DE UANMINI CENTRAL EOLICA PARA ABASTCER DE ENERGIA ELECTRICA EL MOLINO DE YESO FERNEDO TUÑOQUE DEL DISTRITO DE MÓRROPE". Se buscó contribuir al ahorro energético aprovechando las energías renovables, especialmente la eólica, la cual es hoy en día una fuente de obtención de electricidad amical del medio ambiente en otros países desarrollados. Se realizó un estudio de viento entre los meses de julio y octubre en el molino de yeso Fernando Tuñoque y corroborado por los datos del SENAMHI- LAMBAYEQUE para estimar el potencial eólico en la zona, se aplicó una encuesta al propietario del molino para así saber cuál es la demanda requerida por el molino y se realizaron cálculos de dimensionamiento y selección del sistema eólico.

Luego se de realizar los cálculos de obtuvo que: la energía diaria promedio proyectada para el molino de yeso es de 279.6 kWh/día y su máxima demanda de 37 kW.

Se dimensionó y selecciono los equipos del sistema eólico el cual está compuesto por 01 aerogenerador VESTAS 15V de 55 kW, 34 baterías HOPPECKE OPZS de 1500 Ah, 01 regulador FLEXMAX FM80 de 80 A, un inversor SUNTREE de 30kW y motor eléctrico de 37 kW, que va ser el remplazó del motor Diésel. Y así contribuir con las mejoras que se vienen dando para la conservación del medio ambiente.

Finalmente, el diseño de Mini Central Eólica, es viable económicamente con un presupuesto inicial de S/.264106.9, un VAN de S/.149075 y una TIR de 19%. Así como el plazo de amortización de 6.64 años.

#### **ASTRACT**

The present research project is called "DIMENSIONING OF THE CENTRAL WIND UANMINI FOR ABASTCER OF ELECTRICAL ENERGY EL MOLINO DE YESO FERNANDO TUÑOQUE DEL DISTRITO DE MÓRROPE". The aim was to contribute to energy saving by taking advantage of renewable energy, especially wind energy, which is today a source of obtaining amical electricity from the environment in other developed countries. A wind study was carried out between the months of July and October in the Fernando Tuñoque plaster mill and corroborated by the data of the SENAMHI-LAMBAYEQUE to estimate the wind potential in the area, a survey was applied to the owner of the mill to know which it is the demand required by the mill and calculations of sizing and selection of the wind system were made.

Then, calculations were obtained: the average daily energy projected for the plaster mill is 279.6 kWh / day and its maximum demand of 37 kW.

The wind system equipment was sized and selected, which is composed of 01 VESTAS 15V 55 kW wind turbine, 34 HOPPECKE OPZS 1500 Ah batteries, 01 80 A FLEXMAX FM80 regulator, a 30kW SUNTREE inverter and 37 kW electric motor, which will be the replacement of the diesel engine. And thus contribute to the improvements that have been taking place for the conservation of the environment.

Finally, the design of Mini Wind Power Plant is economically viable with an initial budget of S / .264106.9, a NPV of S / .140975.00 and an IRR of 19%. As well as the repayment term of 6.64 years.

## **INDICE**

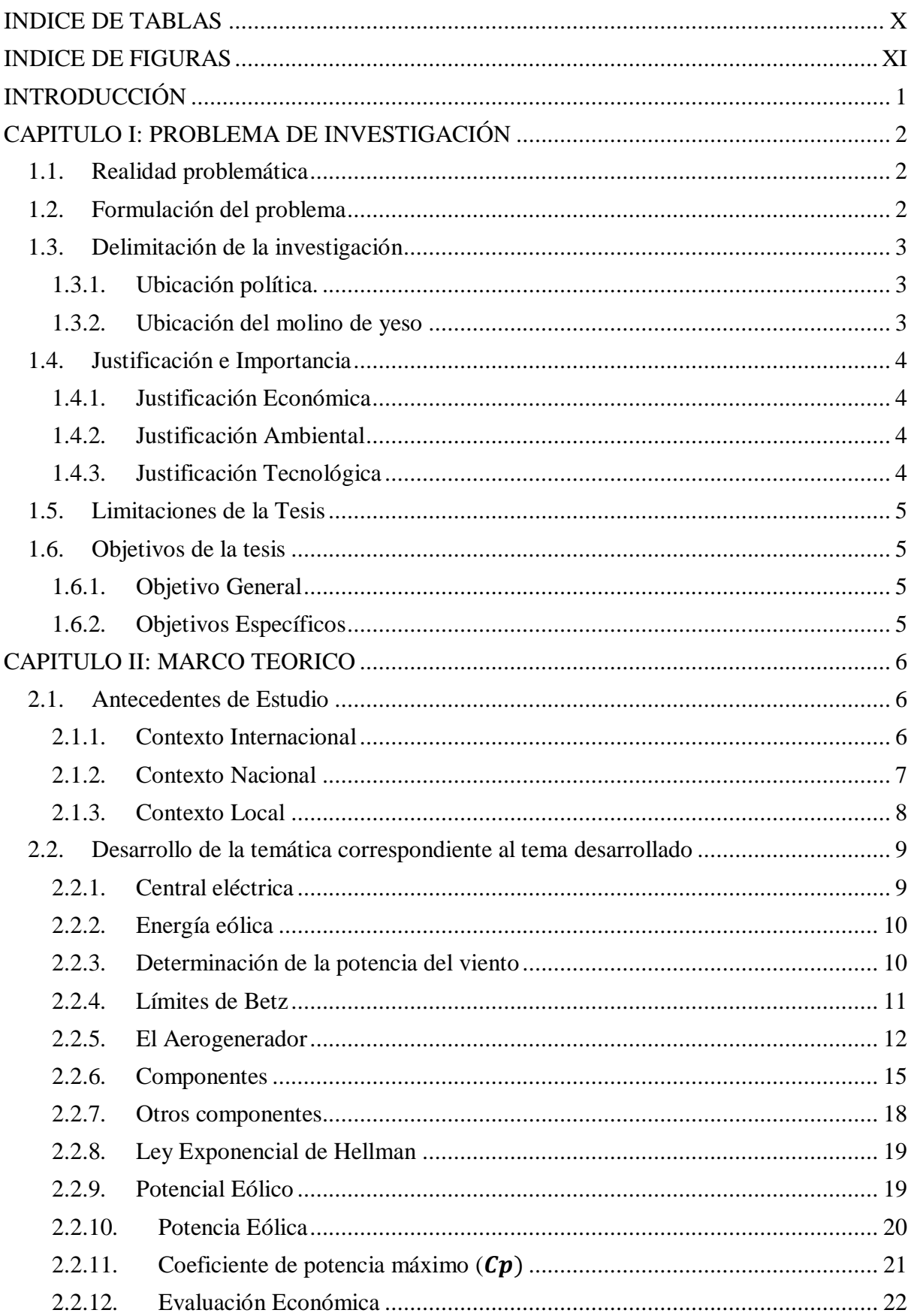

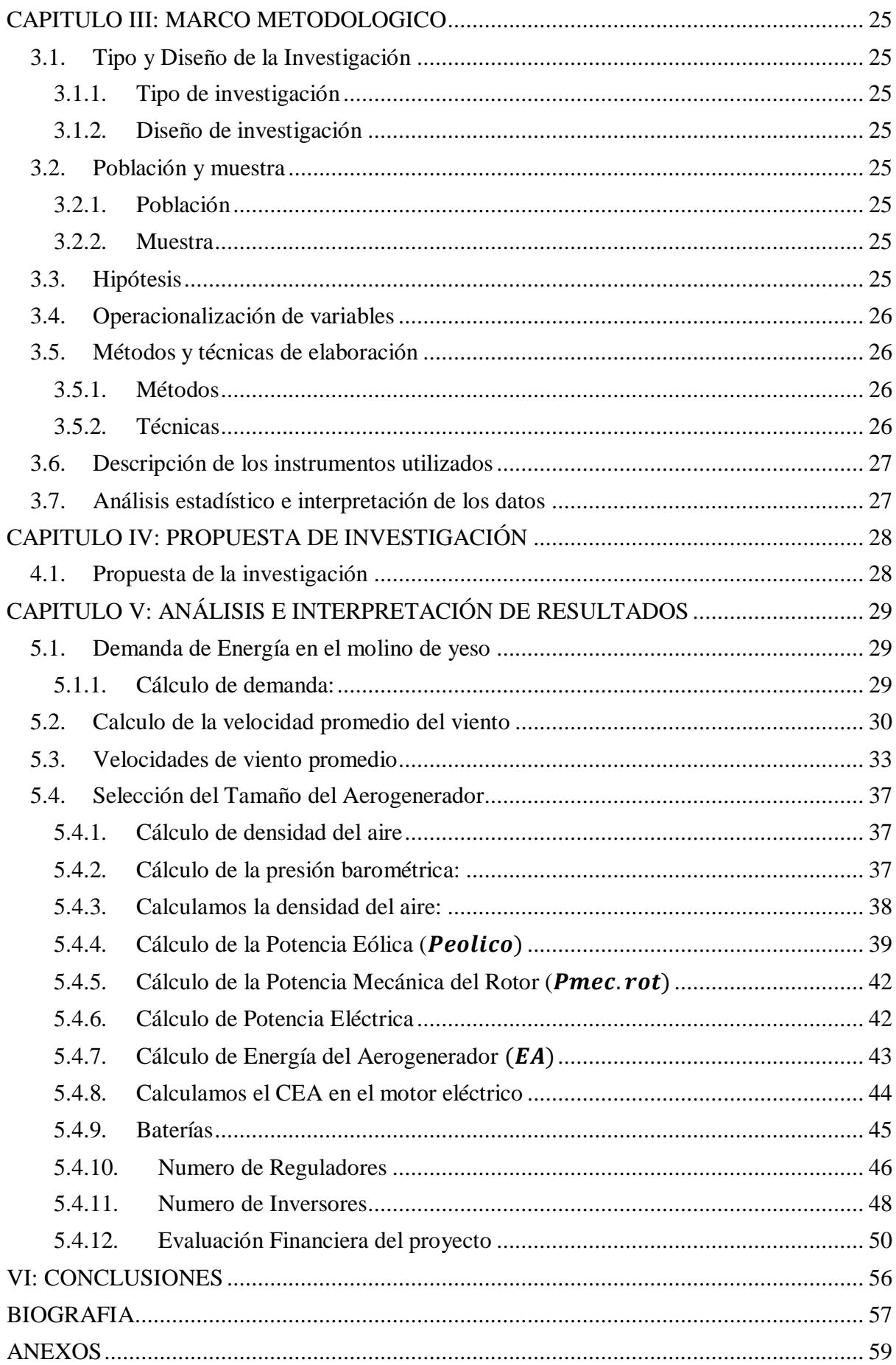

## **INDICE DE TABLAS**

<span id="page-9-0"></span>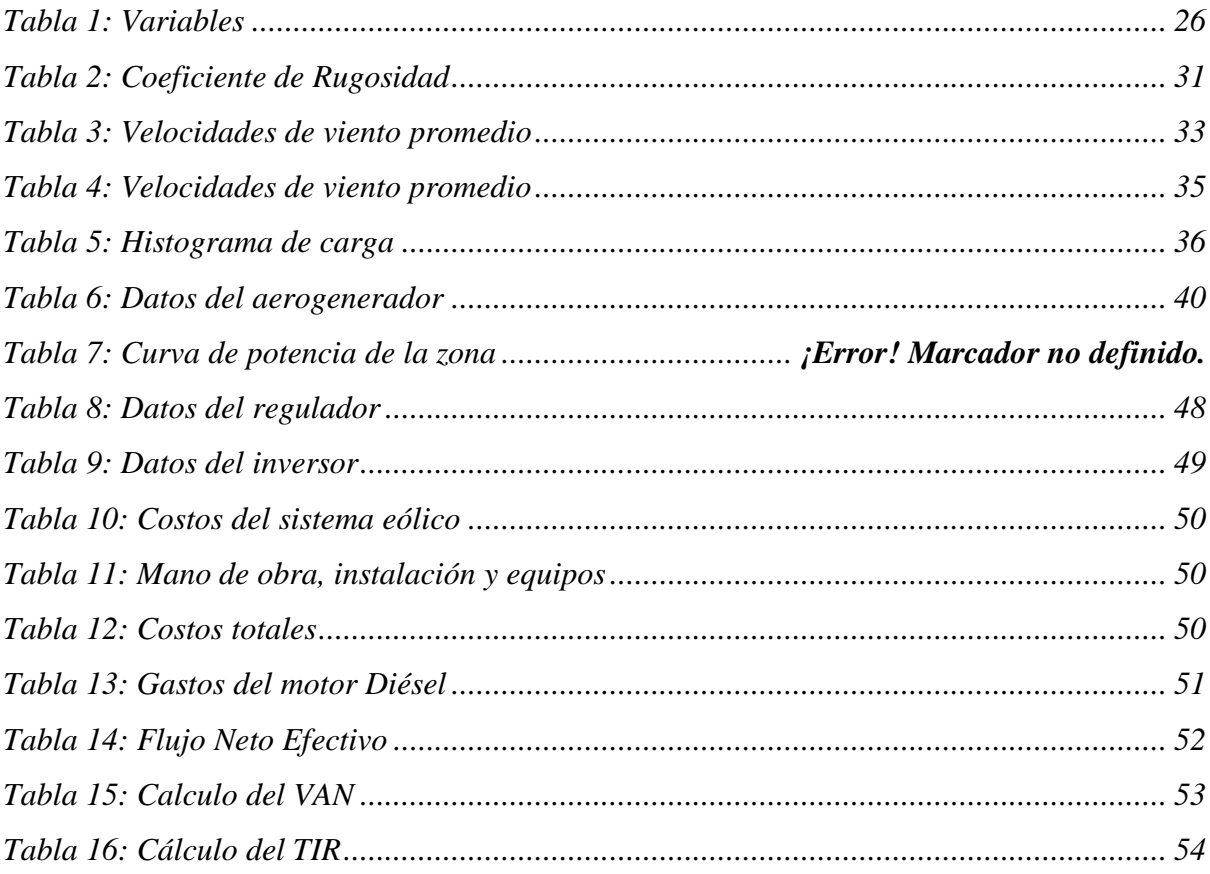

### **INDICE DE FIGURAS**

<span id="page-10-0"></span>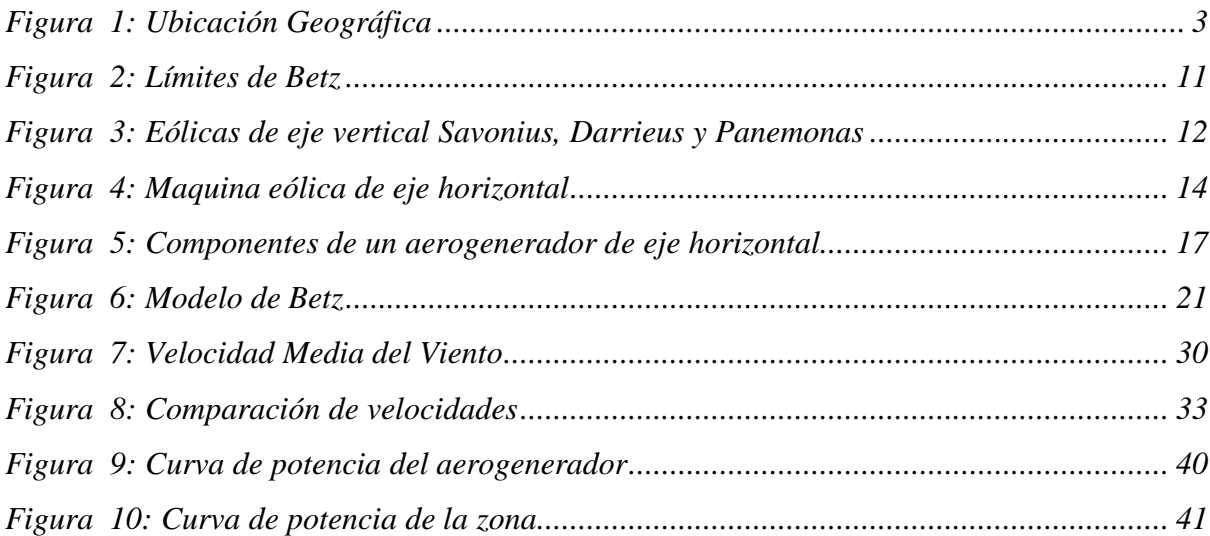

#### I**NTRODUCCIÓN**

<span id="page-11-0"></span>Debido que en el distrito de Mórrope cuenta con un promedio favorables de velocidad de viento, se vienen haciendo varios estudios para poder implementar un parque eólico en la zona.

El distrito de Mórrope cuenta con una mina de yeso que es propiedad de comunidad "San Pedro de Mórrope", es por ello que en la zona hay un promedio de 30 molinos de yeso que funcionan mediante motores de combustión y otros mediante la electricidad, el molino de yeso Fernando Tuñoque se encuentra 5 Km de la red de eléctrica más cercana es por ello que en el presente proyecto se propone el dimensionamiento de una Mini Central Eólica en dicho molino, con ello reemplazaremos el motor Diésel que es el que genera movimiento al molino y lo reemplazaremos por in motor eléctrico. Con lo cual ayudaremos a la no contaminación de la atmosfera.

#### **CAPITULO I: PROBLEMA DE INVESTIGACIÓN**

#### <span id="page-12-1"></span><span id="page-12-0"></span>**1.1. Realidad problemática**

Actualmente se viene desarrollando diversos programas para reducir la contaminación ambiental de nuestro planeta. Unos de los problemas de la contaminación es la expulsión de gases fósiles por medio de motores de combustión interna.

El Plan Nacional de Energías Renovables incluye varias estrategias, programas y proyectos a desarrollarse utilizando energías renovables, que tienden a mejorar la calidad de vida de la población y proteger el medio ambiente (Según el Artículo 11° de DLEG-1002-2008).

Dado que el Perú es un país favorable para el uso de energía renovable ya sea eólica o solar, y más como es la zona norte. Es por eso que veo favorable el estudio en energía eólica aplicado en el molino de yeso ubicado en el distrito de Mórrope de la Provincia de Lambayeque.

#### <span id="page-12-2"></span>**1.2. Formulación del problema**

El molino de yeso se encuentra a 5 km de la red trifásica más cercana, en el lugar si hay energía eléctrica pero la caída de tensión es alta que solo la utilizan para alumbrarse, no es suficiente para abasteces un motor eléctrico.

El molino es abastecido mediante un motor diésel, si sumamos el costo y traslado de combustible más el mantenimiento del motor. El costo de funcionamiento anual es elevado.

Por tal motivo de planteo: ¿Cómo abastecer de energía eléctrica el molino de yeso mediante el aprovechamiento de la energía del viento?

#### <span id="page-13-1"></span><span id="page-13-0"></span>**1.3. Delimitación de la investigación**

### **1.3.1. Ubicación política.**

El molino de yeso de encuentra en el distrito de Mórrope, provincia Lambayeque, región Lambayeque.

### <span id="page-13-2"></span>**1.3.2. Ubicación del molino de yeso**

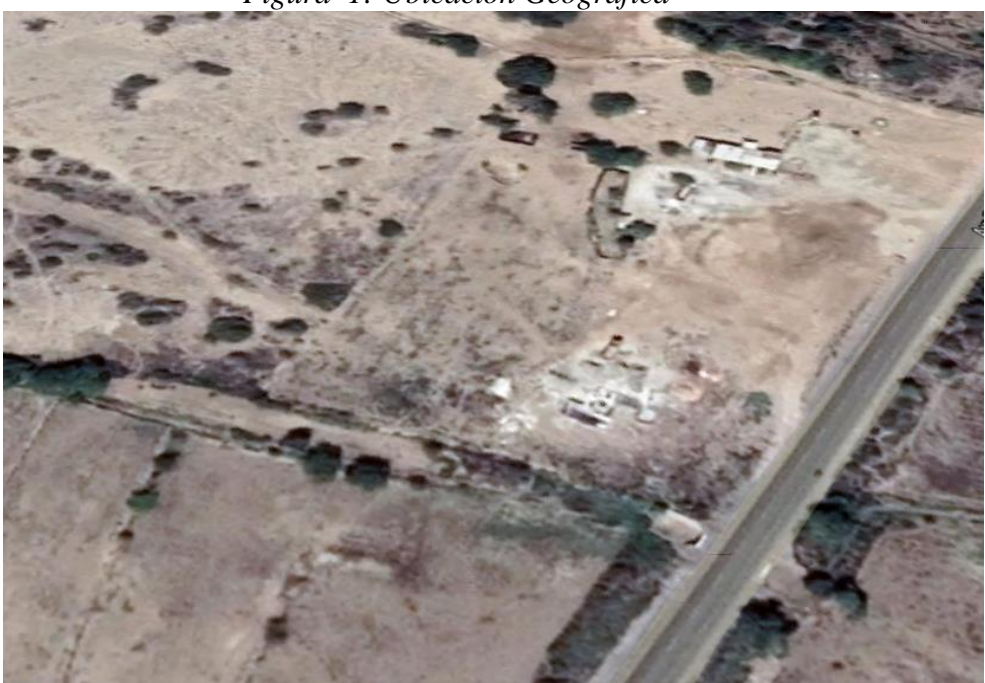

*Figura 1: Ubicación Geográfica* 

 *Fuente: Google Maps.*

#### <span id="page-14-1"></span><span id="page-14-0"></span>**1.4. Justificación e Importancia**

#### **1.4.1. Justificación Económica**

Actualmente no se aprovecha dicho recurso y resulta necesario determinar si la factibilidad de este proyecto incentivara al uso del recurso natural para obtener un beneficio como la energía eléctrica, ya que en la zona existe un aproximado de 15 molinos.

#### <span id="page-14-2"></span>**1.4.2. Justificación Ambiental**

El proyecto mejorara el perfil económico del molino, llegando a incentivar el uso de energías renovables y dejando de lado el uso de los combustibles fósiles como fuente de energía. La contaminación atmosférica es un tema de vital importancia en el clima y medio ambiente, por eso nuestro proyecto promoverá el uso de energía renovable que ayudara a no deteriorar el medio ambiente.

#### <span id="page-14-3"></span>**1.4.3. Justificación Tecnológica**

En el presente trabajo se permitirá desarrollar energía eléctrica instalando una central eólica en el distrito de Mórrope, Lambayeque. En el dimensionamiento se realizara los conocimientos mecánicos y eléctricos adquiridos durante mi vida universitaria.

#### <span id="page-15-0"></span>**1.5. Limitaciones de la Tesis**

Dado que el Distrito de Mórrope no cuenta con un centro meteorológico, la limitación fue la recopilación de data sobre velocidad de viento, se tomó la data del SENAMHI, ATLAS EOLICO.

Otra limitación fue el escaso conocimiento que tiene el dueño y operarios del molino sobre esta tecnología para cubrir su necesidad.

#### <span id="page-15-2"></span><span id="page-15-1"></span>**1.6. Objetivos de la tesis**

#### **1.6.1. Objetivo General**

Dimensionar una mini central eólica para suministrar de energía eléctrica al molino de yeso en distrito de Mórrope.

#### <span id="page-15-3"></span>**1.6.2. Objetivos Específicos**

- a) Realizar un diagnóstico de la situación energética actual del molino de yeso.
- b) Determinar el potencial eólico en la zona de influencia del proyecto.
- c) Dimensionar el equipo electromecánico de generación eólica, así como el motor electico.
- d) Realizar una evaluación económica mediante indicadores TIR Y VAN.

#### **CAPITULO II: MARCO TEORICO**

#### <span id="page-16-2"></span><span id="page-16-1"></span><span id="page-16-0"></span>**2.1. Antecedentes de Estudio**

#### **2.1.1. Contexto Internacional**

Bayón Gómez, Roberto Cebadara Miranda, Laura Del Castillo Gómez(2010),en su tesis de grado de maestro, "DISEÑO DE UN PARQUE EOLICO DE 6MW EN MALPICA DE BERGANTILOS, LA CARUÑA", concluye que; para poder conocer bien el comportamiento del viento; se debe tener por lo menos medidas de medio año. Para poder conocer el potencial eólico de la zona y su dirección preferente. Una vez conocida estas dos cosas se realizara una simulación de tres dimensiones de la zona para saber la distribución del viento y poder conocer la distribución más idónea de los aerogeneradores. Una vez conocida la colocación del aerogenerador en el terreno se puede empezar a estudiar la evacuación de la energía producida. Habiendo definido todos los elementos necesarios en el parque ya se puede definir las obras necesarias para su realización.

Galindo (2013 (Flores, 2012)), en la tesis de nombre "PRE FACTIBILIDAD DE LOS PARQUES EOLICOS MARITIMOS", escuela superior de Ingeniería Mecánica y Eléctrica, Zacatenco, México. Determina la problemática de México en el sector energético, pues debe utilizar las energías renovables para cubrir sus carencias y cooperar en la minoración de gases contaminantes y así disminuir los efectos negativos del efecto invernadero.

Llegando a la conclusión de que el futuro de la energía eólica marina no es rentable por sí misma, por lo que necesita el apoyo de las administraciones públicas para su desarrollo. De hecho, no son los países con más recursos los que mayor potencia instalada tienen, sino aquellos con mejores apoyos a las energías renovables.

#### <span id="page-17-0"></span>**2.1.2. Contexto Nacional**

Rojas Flores (2012) En su trabajo de tesis de Maestría titulado "EVALUACION DEL RECURSO EOLICO DE LA UNS PARA PROYECCION DE UN BOSQUE EOLICO DE AUTOGENERACION" nos dice que el presente trabajo realiza una evaluación del recurso eólico para proyección de un bosque eólico de autogeneración; para lo cual se trazó como objetivo evaluar el recurso eólico del campus de la UNS para cuantificar el potencial energético eólico existente en el lugar de estudio.

A partir de ello se realizó el cálculo energético básico y el nivel de generación eléctrica anual para una actividad generadora. Considero datos de las condiciones meteorológicas cercanas al lugar y por otro lado se ha procedido a la toma de mediciones de viento a la altura de 10 metros sobre el nivel del terreno, durante tres meses representativos del 2010 tomados en el campus de la USN. A partir de los resultados procedió al cálculo del aerogenerador. En el análisis económicos para un aerogenerador; se encontró un VAN de 809 674, un TIR de 73% y un numero de periodo de recuperación de 06 años. En base a los resultados hallados se puede concluir que se presenta condiciones favorables para la instalación de un parque de autogeneración de la Universidad Nacional del Santa.

Jordán (2009). En la tesis de nombre "ESTUDIO DE LA UTILIZACION DE LA ENERGIA EOLICA PARA LA GENERACION DE LA ELECTRICIDAD EN UN ASENTAMIENTO HUMANO DE SAN JUAN DE MARCONA". Pontificia Universidad Católica del Perú indica que el problema reside en la falta de energía eléctrica en el asentamiento humano Ruta del Sol, donde los pobladores se dedican a la pesca y el comercio teniendo pocas posibilidades de progresar por la deficiencia de energía eléctrica.

En esta tesis se realizó una estimación técnico-económica comparando la generación eléctrica mediante las alternativas de Aero generación, grupo electrógeno y un sistema hibrido (diésel-eólico) que se encargue de suministrar energía eléctrica al asentamiento humano Ruta del Sol conformado por 300 familias.

El análisis realizado se comparó alternativas de solución para el problema, siendo en este caso la falta de energía eléctrica.

Se consideró el aprovechamiento del viento, un recurso que es cuantioso de la zona, teniendo la ventaja por ser un recurso renovable y ser más económico en comparación con el suministro de energía con grupos electrógenos.

#### <span id="page-18-0"></span>**2.1.3. Contexto Local**

Carlos Ramos (2019). En su tesis titulado "DIMENCIONAMIENTO Y SELECCIÓN DE UN SISTEMA EÓLICO PARA LA GENERACIÓN DE ENERGIA ELECTRICA EN EL SISTEMA DE BOMBEO DE AGUA PARA EL CENTRO POBLADO LA RANCHERIA BODEGONES-LAMBAYEQUE". Nos dice que en el centro poblado los habitantes carecen de agua para lavarse, servicios higiénicos, jardines, animales, agricultura. El único suministro de agua es de los ríos y bombeo de agua a posos tubulares mediante motores diésel, siendo costoso y contamínate.

El plantea dimensionar un sistema eólico para el bombeo de agua para el uso diario mas no para el consumo diario por el alto contenido de arsénico y así poder reducir la contaminación ambiental.

Taboada Sandoval (2019). En su tesis titulado "Diseño de un sistema de generación hibrido eólico solar para la electrificación rural al caserío San Pablo del Distrito de Pacora provincia y distrito de Lambayeque", nos dice que el centro poblado no cuenta con servicio eléctrico de energía eléctrica. Esto trae como consecuencia que se utilizan velas, generadores a gasolina, mecheros, lámparas, baterías, etc. para la iluminación de las noches y otras actividades en el día. Dichas actividades generan contaminación ambiental que contribuye el efecto invernadero y cambio climático.

El Plan Nacional de Energías Renovables incluye aquellas estrategia, programas y proyectos de desarrollarse utilizando energías renovables, que tienen a mejorar la calidad de vida de la población y proteger el medio ambiente (Según el Articulo 11°de DLEG-1002-2008).

Con la finalidad de contribuir a la disminución del uso de energías convencionales, reducir la emanación de los gases de efecto invernadero y el cambio climático, se propone implementar un sistema de generación hibrida eólica – solar para suministrar de energía eléctrica el caserío San Pablo y así mejorar la calidad de vida de sus habitantes.

#### <span id="page-19-1"></span><span id="page-19-0"></span>**2.2. Desarrollo de la temática correspondiente al tema desarrollado**

#### **2.2.1. Central eléctrica**

De todos estos procedimientos para la producción de electricidad, el más conveniente para transformar energía mecánica en corriente eléctrica es el basado en el principio de inducción.

La energía cinética del agua que cae por la tubería de una central, el movimiento de las aspas de un aerogenerador o la presión que ejerce el vapor de una central térmica son fácilmente transformables en electricidad. Para ello sólo es necesario intercalar un generador de electricidad, el cual, en esencia no es más que un conjunto de conductores que se mueven en el interior de un campo magnético.

El funcionamiento global de una central eléctrica es básicamente el mismo, sea ésta térmica, nuclear o hidroeléctrica.

El transporte de la electricidad interesa hacerlo a muy alta tensiones para reducir las pérdidas, por lo que debe elevarse la tensión de salida del generador varias decenas de veces. El transformador es el encargado de hacer esta última función.

#### <span id="page-20-0"></span>**2.2.2. Energía eólica**

La energía eólica representa hoy en día una de las fuentes energéticas más baratas y con una tecnología de aprovechamiento totalmente madura. Los actuales aerogeneradores son capaces de producir electricidad a precios competitivos respecto a las fuentes tradicionales energéticas, partiendo de una fuente natural, renovable y no contaminante.

#### <span id="page-20-1"></span>**2.2.3. Determinación de la potencia del viento**

Para seleccionar un pequeño sistema eólico de forma tal que entregue la electricidad que se necesita y que opere eficientemente en las condiciones locales, se debe conocer el potencial del viento en el sitio donde esta máquina se va a instalar. Para eso se pueden desarrollar diferentes métodos:

- a) Realizar mediciones en el sitio seleccionado previamente.
- b) Determinar las velocidades en el sitio seleccionado a partir de las mediciones de viento en otro sitio más cercano.
- c) Aprovechar las experiencias de otros usuarios.

#### <span id="page-21-0"></span>**2.2.4. Límites de Betz**

Estima la potencia de viento, sin embargo, no toda esta potencia puede ser extraída por un aerogenerador.

El porcentaje teórico máximo de extracción de potencia que un aerogenerador puede obtener a partir de una masa de aire en movimiento es un 59,3%. Este valor fue calculado en 1919por el científico alemán Albert Betz, por lo que se conoce como Limite de Betz. Varía para distintas familias y tipos de turbinas eólicas.

Si bien el Límite de Betz está en torno al 60%, solo las turbinas con dos aspas se aproximan a este valor, llegando aún límite máximo real cercano al 50%. Esta razón explica en parte porque la industria eólica ha preferido utilizar tres aspas por sobre dos, en partes debido a las velocidades del viento aprovechables por las turbinas de dos aspas presentan mayores grados de inestabilidad aerodinámica por las turbinas de tres aspas, lo que impone una mayor complejidad a la operación y el control de estas, implicando esfuerzos mecánicos cíclicos inconvenientes sobre la torre de sujeción.

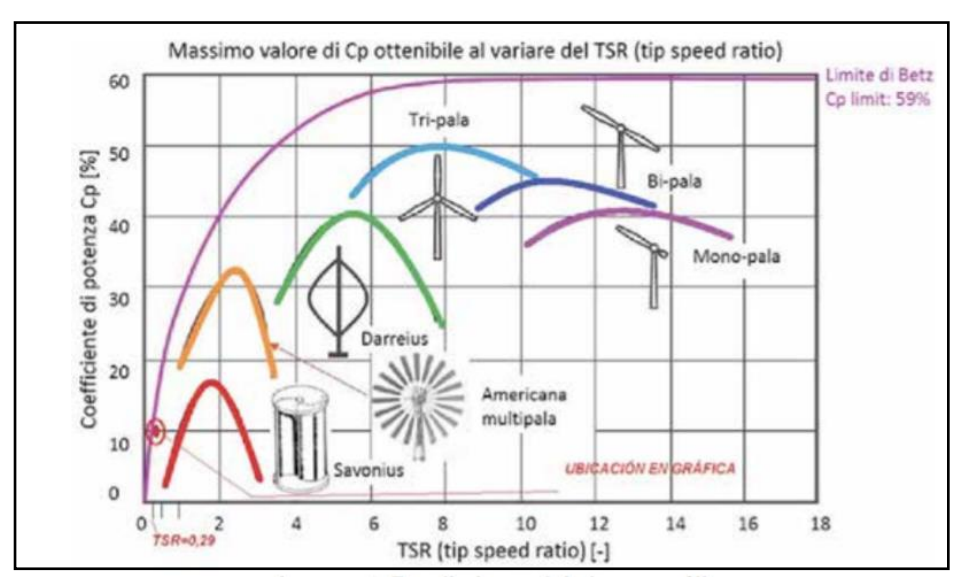

*Figura 2: Límites de Betz*

 *Fuente: (Prezi)*

#### <span id="page-22-0"></span>**2.2.5. El Aerogenerador**

En la actualidad existe toda una enorme variedad de modelos de aerogeneradores diferentes entre sí, tantos por la potencia proporcionada, como por el número de palas o incluso por la manera de producir energía eléctrica. Pueden clasificarse, pues, atendiendo a distintos criterios:

#### **2.2.5.1. Por la posición del Aerogenerador**

a) Eje vertical:

Su característica principal es que el eje de rotación se encuentra en posición perpendicular al suelo. En esta clasificación existen tres tipos de generadores:

Darrieus, consiste en dos o tres arcos que giran alrededor del eje.

 Panemonas, cuatro o más semicírculos unidos al eje central. Su rendimiento es bajo.

Savonius, dos o más filas semicilindros colocados opuestamente.

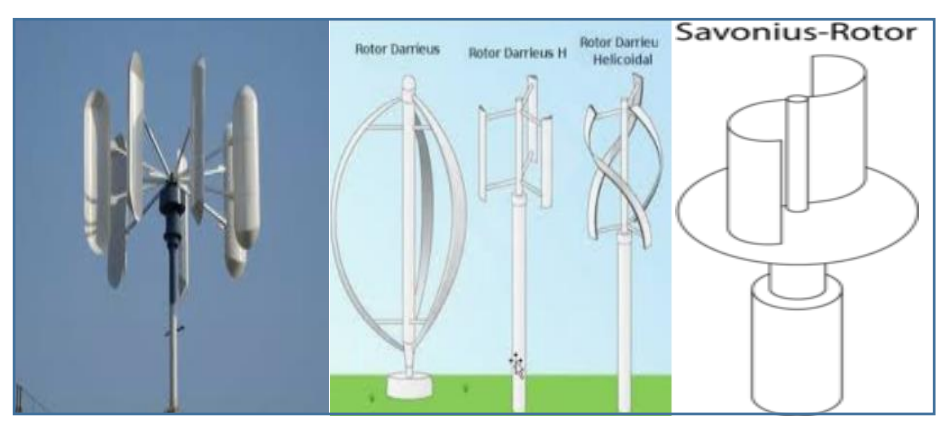

*Figura 3: Eólicas de eje vertical Savonius, Darrieus y Panemonas*

*Fuente: Eoliene.ooreka.fr/compredre/eolienne-vertical*

#### b) Eje horizontal:

 Son los más habituales y en ellos se ha centrado el mayor esfuerzo de diseño en los últimos años. Se los denomina "HAWTs", que corresponde a las siglas de denominación inglesa "Horizontal Axis Wind Turbines".

#### **2.2.5.2. Por la Posición del Equipo con respecto al Viento**

#### a) Barlovento:

Las máquinas de corriente arriba tiene el rotor de cara al viento. Las principales ventajas de los diseños corrientes arriba es que se evita el abrigo del viento tras la torre. La mayoría de los aerogeneradores tienen este diseño. El principal inconveniente los diseños corriente arriba es que el rotor necesita ser bastante inflexible, y estar situado a una cierta distancia de la torre. Además, una máquina de corriente eléctrica arriba necesita un mecanismo de orientación para mantener el rotor de cara al viento.

b) Sotavento:

Las máquinas de corrientes abajo tienen el rotor situado en la cara a sotavento de la torre. La ventaja teórica que tienes que pueden ser construidos sin un mecanismo de orientación, si el rotor y la gangola tienen un diseño apropiado que hace que la góndola siga al viento pasivamente.

El inconveniente principal es la fluctuación de la potencia eólica, debida al paso del rotor a través del abrigo de la torre. Esto puede crear más cargas de fatiga en la turbina que con un diseño de corriente arriba.

#### **2.2.5.3. Por el Numero de Palas**

#### a) Una Pala:

El tener sólo una pala, estos aerogeneradores precisan un contrapeso en el otro extremo para equilibrar. La velocidad de giro es muy elevada. Su gran inconveniente es que introducen en el eje unos esfuerzos muy variables, lo que acorta la vida de la instalación.

b) Dos Palas:

Los diseños bipala de aerogeneradores tiene la ventaja de ahorrar el coste de una pala y, por supuesto su peso. Sin embargo, suelen tener dificultades para penetrar en el mercado, en parte porque necesitan una mayor velocidad de giro para producir la misma energía de salida. Esto supone una desventaja tanto en lo que respecta al ruido como al aspecto visual.

c) Tres Palas:

La mayoría de los aerogeneradores modernos tienen este diseño, con el rotor manteniendo en la posición corriente arriba, usando motores eléctricos en sus mecanismos de orientación. Este diseño tiende a imponerse como estándar al resto de los conceptos evaluados.

d) Multipalas:

Con un número superior de palas, se trata del llamado modelo americano, debido a que una de sus primeras aplicaciones fue la extracción de agua en pozos de las grandes llanuras del continente.

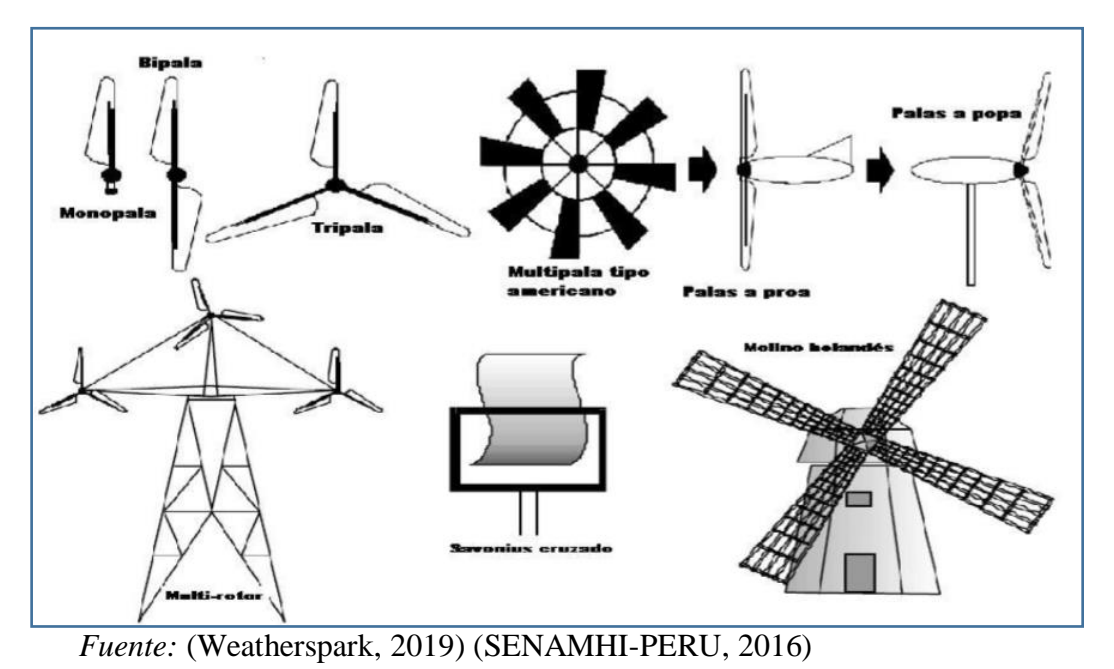

*Figura 4: Maquina eólica de eje horizontal* 

<sup>14</sup>

#### <span id="page-25-0"></span>**2.2.6. Componentes**

Una turbina eólica estándar se puede descomponer en cinco partes fundamentales:

- **Cimentación:** Es una base de hormigón con una puesta a tierra en cobre. Sobre ésta superficie descansará el aerogenerador, la nivelación de ésta superficie es fundamental para la estabilidad del equipo.
- **Torre:** Generalmente se diseñan dos tipos de torres:

a) Torres de Celosía: Una torre puede estar hecha a partir de perfiles de acero que se arman formando una celosía. Este tipo de torre es muy fuerte y barata de fabricar. Esto es debido a que no hay que utilizar tanto acero como el que se utiliza para fabricar una torre tubular.

b) Torres Tubulares: Las mejores torres para grandes aerogeneradores están fabricadas en forma de tubo, ligeramente más ancho en la parte inferior que en la superior.

- **Hélices:** Son dispositivos rotatorios construidos con un perfil aerodinámico diseñado para girar a grandes velocidades cuando el viento los encuentra perpendicularmente. Estas hélices generalmente están construidas con materiales compuestos, los cuales las hacen muy fuertes y ligeras a la vez.
- **Transformador:** Es la máquina eléctrica estática encargada de regular el voltaje de la corriente generada por la hélice con el fin de hacer que la energía sea útil y compatible con la energía que circula por el sistema interconectado.
- **Góndola:** Se encuentra en la parte superior de la torre y junto a la hélice es el alma de la máquina, en ella se encuentra todo el equipo eléctrico de generación y el equipo electrónico de control.

#### **Partes en la Góndola:**

- **a) Multiplicadora:** Caja de engranes que permite a partir de una velocidad de entrada baja de alto torque, poder obtener una velocidad de salida elevada pero con menor potencia en cada revolución. Cabe resaltar que existen actualmente turbinas que ya no presentan multiplicadora que le permiten ser más eficientes.
- **b) Eje Principal:** El rotor se atornilla a un disco muy fuerte en el eje principal del aerogenerador. Es importante que el rotor esté fuertemente asegurado por muchos tornillos. La multiplicadora está situada en el otro extremo del eje principal.
- **c) Eje de salida:** Conecta la multiplicadora al generador. Éste eje no tiene que transferir tanta fuerza de giro como el eje principal, por lo cual es mucho más rápido y puede girar a velocidad promedio de 1500 rpm.
- **d) Freno Mecánico:** Es el freno auxiliar al freno en punta de pala. Es utilizado en emergencias, en caso de que el freno en punta de pala falle.
- **e) Generador:** El Generador produce electricidad cuando se encuentra en movimiento. Dentro del generador encontramos generalmente algunos imanes y varios cables de cobre.
- **f) Controlador:** El aerogenerador está controlado por varios ordenadores que vigilan diversos parámetros. Al conjunto de estos ordenadores se les denomina sistema de control del aerogenerador.

Cada vez que debe producirse un cambio en los ajustes de la turbina, es el controlador quien se ocupa de hacerlo.

**g) Anemómetro:** Mide la velocidad del viento y avisa al controlador cuando hace el viento suficiente para que resulte rentable utilizar la energía para orientar al generador hacia el viento y empezar a funcionar.

- **h) Veleta:** Una veleta siempre se posiciona a si misma de acuerdo con la dirección del viento. Hay un pequeño sensor al pie de la veleta que avisa al controlador del aerogenerador cual es la dirección del viento.
- **i) Motor de Orientación:** El rotor siempre debe encararse al viento para que el aerogenerador obtenga tanta energía como sea posible. El motor de orientación gira la góndola de forma que el rotor se orienta la dirección del viento.
- **j) Corona de Orientación:** El motor de orientación tiene una rueda pequeña que engrana con una rueda enorme. Ésta se llama corona de orientación.
- **k) Sistema de Refrigeración:** El generador puede enfriarse generalmente por agua o por aire.
- **l) Rotor:** Todos los grandes aerogenerador, tienen tres palas fijadas al eje principal. De la longitud de las palas depende la potencia de la turbina.

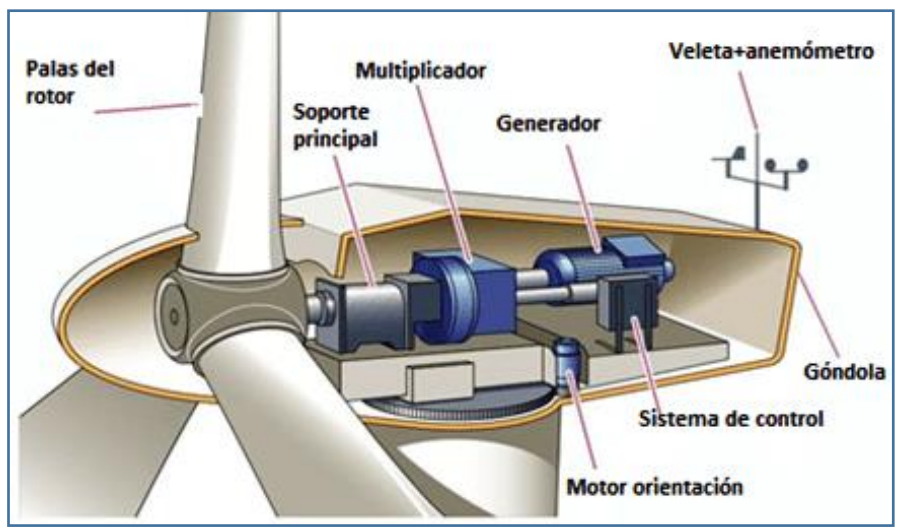

*Figura 5: Componentes de un aerogenerador de eje horizontal*

*Fuente: Energía comunes* 

#### <span id="page-28-0"></span>**2.2.7. Otros componentes**

Además del aerogenerador para poner en marcha un pequeño sistema de energía eólica es necesario un equipo adicional que está constituido por los siguientes componentes.

a) Sistema de almacenamiento:

En sistemas que no se encuentran conectados a la red generalmente se dispone de algún sistema de almacenamiento con el objetivo de disponer de energía en periodos de vientos flojo o de calma.

b) Baterías:

Actualmente es el sistema más utilizado para almacenar la electricidad por la turbina. Permite construir sistemas de muy poco tamaño. No es adecuado para tamaños grandes por su elevado costo y dificultades de mantenimiento.

c) Inversores:

Se utilizan para convertir la corriente continua (cc) generada por los aerogeneradores eólicos, acumuladores o baterías, etc., que convierten a corriente alterna (CA) y de esta manera por ser inyectada en la red eléctrica a usada en instalaciones eléctricas aisladas. d) Motor eléctrico:

Es el dispositivo que nos va a permitir a generar energía mecánica y a la vez no va hacer tan contaminante como los motores de combustión interna.

#### <span id="page-29-0"></span>**2.2.8. Ley Exponencial de Hellman**

Esta ley es una herramienta útil para describir la magnitud del viento teórico, si no se conoce el valor de la altura dada. La siguiente formula permite obtener el valor promedio de la velocidad del viento para distintas alturas.

$$
V(h) = Vref \times \left(\frac{h}{href}\right)^{\alpha}
$$

Donde:

- $\checkmark$  V(h): Velocidad promedio del viento no conocida a una altura ( $\frac{m}{c}$  $\frac{m}{s}$
- $\checkmark$  Vref:Velocidad promedio del viento conocida a una altura ( $\frac{m}{a}$  $\frac{m}{s}$
- $\checkmark$  h: Altura a la que se desea conocer  $(m)$
- $\checkmark$  href: Altura a la que se midio la Vref
- $\checkmark$  a: Coeficiente de rugocidad

#### <span id="page-29-1"></span>**2.2.9. Potencial Eólico**

El uso de los modelos matemáticos para determinar el potencial eólico de una región incluye estudios preliminares de monitoreo de la velocidad y dirección del viento y un manejo adecuado de datos a fin de elaborar las herramientas que determinan el potencial.

Los perfiles de velocidades del viento y la rosa de los vientos para un periodo de tiempo establecido, nos dan la punta para ver la factibilidad de aprovechar el recurso eólico existente, por ejemplo mediante la estación de aerogeneradores y así situar los parques eólicos.

Para ello, es necesario obtener con la mayor precisión posible:

- a) Datos de viento (velocidad, dirección del viento)
- b) Datos del lugar (alturas sobre el nivel del mar, coordenadas geográficas).

La metodología para la elevación de datos, consiste en:

- a) La obtención de los datos de viento mencionados.
- b) Evolución matemática del sitio, mediante la explotación de velocidades de viento a alturas diferentes a los cuales se toman los registros.
- c) Obtención de velocidades promedio, rosa de vientos, densidad de potencia.
- d) Calculo de la producción de energía anual.

#### <span id="page-30-0"></span>**2.2.10. Potencia Eólica**

La energía cinética de una masa "m" en movimiento y con una velocidad "v" se describe por:

$$
T = \frac{1}{2}mv^2
$$

Donde:

- $\checkmark$  T: Energia cinetica
- $\checkmark$  m: Masa
- $\checkmark$  v: Velocidad

La potencia se define como energía por unidad de tiempo, entonces:

$$
P = \frac{T}{t} = \frac{(\frac{1}{2})mv^2}{t}
$$

$$
P_{eolic} = \frac{1}{2} \rho A(v)^3
$$

#### <span id="page-31-0"></span>**2.2.11.** Coeficiente de potencia máximo  $(C_p)$

No toda la energía del viento puede ser aprovechada de una turbina. De acuerdo al LIMITE DE BETZ que sea un tubo de corriente como el esquematizado en la figura. Se supondrá que a barlovento de la hélice el aire posee una velocidad v1(velocidad del viento sin perturbar) en la sección transversal A1, mientras que la velocidad V2 se corresponde con la sección transversal V2 a solavento de la zona en que se encuentra la hélice. En el plano que contiene la hélice, la sección transversal batida por la misma (área del rotor) es un disco imaginario de área A, siendo V la velocidad del viento en la misma (velocidad útil). Asimismo la hélice a un disco de área A que capta parte de la energía del aire en movimiento que llega al disco A, es decir V2<V1. Sin embargo es obvio que V2 nunca es cero (no puede extraerse toda la energía cinética del aire).

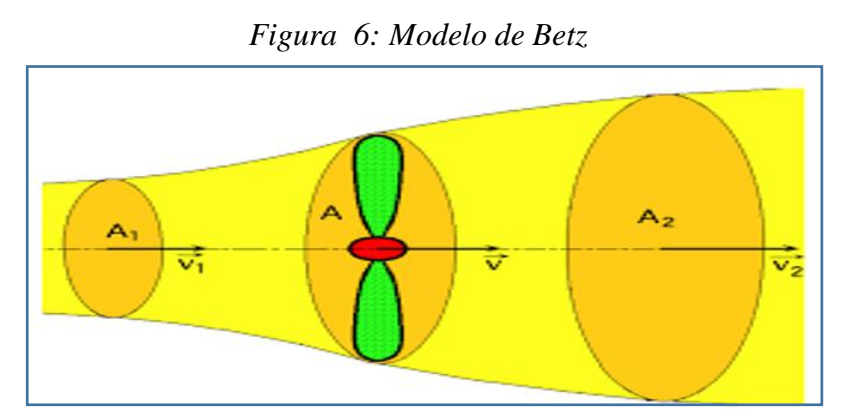

*Fuente: Revista eólica, 2012*

El caudal másico (Qm=densidad x caudal =ρQ) es constante (conversación de la masa), es decir:

$$
Q_m = \rho Q = \rho A_1 v_1 = \rho A_2 v_2 = \rho A v
$$

Esto explica que el tubo de corriente se ensancha tras la turbina, como  $v2 < v1$ , entonces  $A2 > A1$ ).

Podemos expresar la potencia útil transferida por el viento a la turbina de esta manera: Perdida por unidad de tiempo, de energía cinética del viento al pasar por la hélice.

$$
P_{util} = -\frac{\Delta E_k}{\Delta t} = \frac{E_{k1} - E_{k2}}{\Delta t} = \frac{1}{2} \frac{\rho A d (v_1^2 - v_2^2)}{\Delta t} = \frac{1}{2} \rho A v (v_1^2 - v_2^2)
$$

Donde:

- $\checkmark$   $\Delta E_k$ : Variacion de energia cinetica
- ∆:
- $\checkmark$  d: Distancia

#### <span id="page-32-0"></span>**2.2.12. Evaluación Económica**

La Evaluación Económica se orienta a determinar, en qué medida el proyecto contribuye al desarrollo de la economía en su conjunto y verificar si su aporte justifica la utilización de los recursos necesarios para su operación. En otras palabras, su objetivo es determinar la rentabilidad económica del proyecto, en base a los beneficios y costos económicos generados e incurridos por él. Como es común, se define una situación base o situación sin el proyecto y otra situación que considere la acción con el proyecto, en las cuales deben identificarse los beneficios y costos descritos anteriormente, realizándose como es conocido el flujo de efectivo correspondiente. En realidad es una mecánica similar a la que se efectúa en la Evaluación Financiera (flujo neto de beneficios y costos directos a precios de mercado), salvo las consideraciones adicionales como son los flujos netos de beneficios y costos indirectos, externalidades e intangibles, todo cuantificado a precios sombra. Dado que en esto se encuentra la dificultad de la Evaluación Económica, se ha destinado en este documento un apartado especial para describir su cálculo.

Los indicadores de rendimiento de la inversión se definen por el incremento o disminución del bienestar que se derivaría del uso de recursos en alguna actividad específica. Los indicadores utilizados para medir la rentabilidad económica son el Valor Actual Neto (VAN) y la Tasa Interna de Retorno (TIR) la cual es también llamada Tasa de Rentabilidad Económica (TRE), y su cálculo es exactamente igual al cálculo de la TIR Financiera pero se utilizan precios sombra.

#### **a) Valor Actual Neto (o Valor Presente Neto):**

Es el valor que actualiza, mediante una tasa de descuento prefijada, el flujo de Beneficios Netos (Beneficios Totales – Costos Totales) generados por el proyecto de inversión. La fórmula matemática para obtener el VAN es:

$$
VAN = \sum (B_t - C_t) \frac{1}{(1 + i^*)^t}
$$

Donde:

(Bt - Ct) =Beneficios Netos Totales, implicando los directos, indirectos, externalidades e intangibles. t =valores anuales desde t =0 hasta t =n  $1/(1+i*)$ t Factor de Actualización del flujo de Beneficios Netos i\* =Tasa Sombra de descuento

Para aprobar un proyecto de inversión desde el punto de vista económico, el VAN debe ser igual o mayor que cero, lo que es equivalente a decir, que dada una tasa de descuento sombra, el valor presente de los beneficios supera al valor presente de los costos.

#### **b) Tasa Interna de Retorno Económica o Tasa de Rentabilidad Económica**:

La TIR económica de un proyecto, es la tasa de descuento que iguala a cero el valor actualizado del flujo de beneficios netos asociados al proyecto. Su obtención se realiza mediante la siguiente ecuación:

$$
0 = VAN(r^*) = \sum \frac{(B_t - C_t)}{(1 + r^*)^t} = \sum (B_t - C_t) \frac{1}{(1 + r^*)^t}
$$

Donde:

(r\*) =TIR económica

La principal ventaja de la TIR es que puede ser calculada con los datos del proyecto, y además determina el tiempo en que se llega al equilibrio entre los beneficios y los costos del proyecto.

### **CAPITULO III: MARCO METODOLÓGICO**

#### <span id="page-35-2"></span><span id="page-35-1"></span><span id="page-35-0"></span>**3.1. Tipo y Diseño de la Investigación**

#### **3.1.1. Tipo de investigación**

El tipo de investigación de este proyecto de tesis es aplicada, ya que se emplea las teorías y conocimientos de ingeniería en el entendimiento de situaciones problemática, planteando soluciones en problemas específicos.

#### <span id="page-35-3"></span>**3.1.2. Diseño de investigación**

El diseño de la investigación es de tipo no experimental, ya que tiene como fundamento principal en la observación de las condiciones tal y como se muestran de forma natural para poder analizarlos.

#### <span id="page-35-5"></span><span id="page-35-4"></span>**3.2. Población y muestra**

#### **3.2.1. Población**

Esta comprendido por los diversos molinos de yeso del distrito de Mórrope.

#### <span id="page-35-6"></span>**3.2.2. Muestra**

Está representada por el molino de yeso Fernando Tuñoque del distrito de Mórrope.

#### <span id="page-35-7"></span>**3.3. Hipótesis**

Si se dimensiona una adecuada mini central eólica podemos abastecer de energía eléctrica

al molino de yeso Fernando Tuñoque del distrito de Mórrope.
### **3.4. Operacionalización de variables**

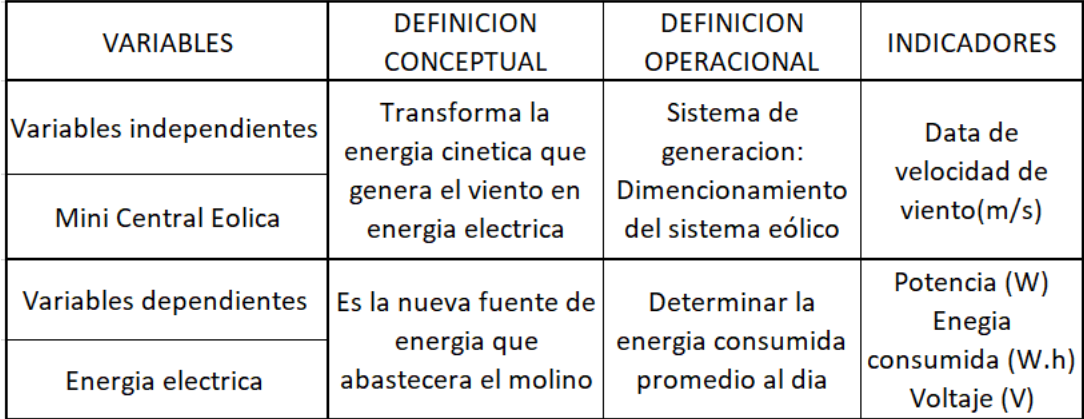

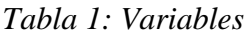

*Fuente: Elaboración propia* 

#### **3.5. Métodos y técnicas de elaboración**

#### **3.5.1. Métodos**

- a) Deductivo: Porque a partir de teorías, normas y leyes las aplicamos para calcular y selección de los equipos.
- b) Comparativo: Porque nos ayuda a elegir cuál de los dos sistemas es más fiable, si el sistema diésel o el sistema eólico.
- c) Analítico: Porque se ha analizado los componentes del sistema eólico para poder determinar cada una sus características.

### **3.5.2. Técnicas**

- a) Observación: Conocemos la situación actual en la que se encuentra el molino de yeso, sus necesidades y requerimientos de energía.
- b) Recolección de documentos: Se utilizó para obtener información de documentos vinculados a los sistemas eólicos.
- c) Entrevista: En esta técnica consistió en hacer una serie de preguntas tanto como al dueño del molino como a los operarios.

#### **3.6. Descripción de los instrumentos utilizados**

En nuestra elaboración de tesis se utilizó lo siguiente:

- $\checkmark$  En la técnica de observación el instrumento es la guía de observación nos permite cerciorar la realidad del trabajo de los equipos, y como los operan.
- $\checkmark$  En la técnica de recolección de datos de a utilizado normas relacionadas al tema, así como tesis y libres relacionados al tema.
- $\checkmark$  En la técnica de entrevista; es la interacción entre el investigador y el sujeto de estudio a fin de obtener respuestas verbales a los interrogantes planteados sobre el problema planteado; en la entrevista se utilizó un cuaderno y un lapicero.

### **3.7. Análisis estadístico e interpretación de los datos**

Es la extracción de información de los instrumentos, así como la data de velocidad de viento registrada en el lugar, como la capacidad que tiene el motor de combustión para poder mover el molino.

Con respecto de la velocidad del viento utilizamos la distribución de Weibull. Todo esto está organizado en tablas y graficas por medio del uso de MS Excel.

### **CAPITULO IV: PROPUESTA DE INVESTIGACIÓN**

#### **4.1. Propuesta de la investigación**

El objetivo general es el dimensionamiento de una mini central eólica para suministrar de energía eléctrica al molino de yeso que se ubica a 5 kilómetros del distrito de Mórrope, provincia de Lambayeque.

Para lo cual se propone lo siguiente:

- a) Aerogenerador. En este se considerara un aerogenerador de acuerdo a la velocidad de viento del lugar que esta implementado con su controlador de carga.
- b) Motor eléctrico. Ya que el molino es movido mediante un motor diésel, se busca la selección de un motor eléctrico en su reemplazo.

# **CAPITULO V: ANÁLISIS E INTERPRETACIÓN DE RESULTADOS**

### **5.1. Demanda de Energía en el molino de yeso**

El molino de yeso es movido mediante un motor diésel estacionario Perkins de 108 kW

de potencia teórica, siendo operado 8 horas al día.

Datos del motor diésel estacionario:

Marca: Perkins

Modelo: T6.3544

Potencia: 108 kW

Revoluciones: 2600 rev/min

N° de Cilindros: 6

 $\checkmark$  Tiempo de trabajo:

Horas de trabajo: 8 horas diarias

Días de trabajo: 20 días al mes

Estos datos fueron entregados por el dueño y los operarios del molino y corroborados por el tesista.

### **5.1.1. Cálculo de demanda:**

Demanda diaria:

 $Demanda = Potencia \times Horas de trabajo$ 

 $Demanda = 108 kW \times 8 horas$ 

 $Demanda = 864kW, h$ 

Demanda al mes:

 $Demanda$  mensual =  $Demanda$  diaria  $\times$  Dias de trabajo al mes  $Demanda$  mensual = 864kW.  $h \times 20$  dias  $Demanda$  mensual = 17280 $kW$ .  $h/dias$ 

Demanda al año:

 = 17280. ℎ/ ∗ 12 = 207360ℎ/ñ

### **5.2. Cálculo de la velocidad promedio del viento**

Con la finalidad de evaluar el recurso eólico utilizaremos los datos obtenidos mediante las mediciones realizadas entre los meses de junio hasta octubre del año 2019, se utilizaran valores promedios en cada mes, los datos obtenidos son a una altura de 3 metros del suelo.

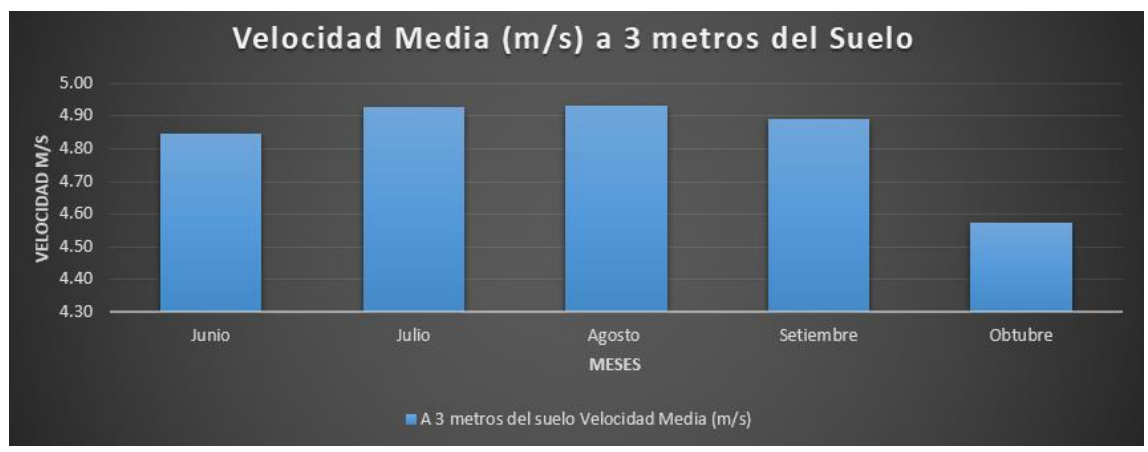

*Figura 7: Velocidad Media del Viento*

*Fuente: Elaboración Propia* 

El aerogenerador trabajara a 18 metros del suelo por lo que utilizaremos la Ley exponencial de HELLMAN que se muestra a continuación.

$$
V(h) = V_{ref} \left(\frac{h}{h_{ref}}\right)^{\alpha}
$$

Donde:

- $\checkmark$  V (h): Velocidad promedio del viento no conocida a una altura (m/s).
- $\checkmark$  Vref: Velocidad promedio del viento conocida a una altura (m/s).
- $\checkmark$  H: Altura a la cual se desea conocer Vref. (m/s)
- $\checkmark$  Herf: Altura a la cual se midió Vref. (m)
- α: Coeficiente de rugosidad.

| <b>TIPO DE TERRENO</b>               | <b>COEFICIENTE DE RUGOSIDAD</b> |
|--------------------------------------|---------------------------------|
| Lugares llanos con hielo o hierba    | $0.08 - 0.12$                   |
| Lugares llanos (mar, costa)          | 0.14                            |
| Terrenos poco accidentados           | $0.13 - 0.16$                   |
| Zonas rústicas                       | 0.2                             |
| Terrenos accidentados                | $0.2 - 0.26$                    |
| Terrenos muy accidentados y ciudades | $0.25 - 0.4$                    |

*Tabla 2: Coeficiente de Rugosidad*

*Fuente: Atlas Eólico SENAMHI*

Así obtenemos la velocidad del viento a 18 metros de altura.

Observamos que a mayor altura, mayor velocidad de viento y por consecuencia mayor generación de energía eléctrica.

En este caso utilizaremos en coeficiente de rugosidad,  $\alpha$ = 0.25, por que el tipo es de tipo de terreno accidentado.

En la siguiente tabla he realizado la ley exponencial de HELLMAN, para las velocidades promedio de cada día en los meses medidos.

## **5.3. Velocidades de viento promedio**

|                | Junio      |             |            | Julio                                       |      | Agosto |      | Setiembre                                     | Octubre |      |
|----------------|------------|-------------|------------|---------------------------------------------|------|--------|------|-----------------------------------------------|---------|------|
|                | a 3 metros | a 18 metros | a 3 metros | $ a 18$ metros $ a 3$ metros $ a 18$ metros |      |        |      | a 3 metros a 18 metros a 3 metros a 18 metros |         |      |
| $\mathbf{1}$   | 4.58       | 7.17        | 4.92       | 7.70                                        | 4.94 | 7.74   | 4.90 | 7.67                                          | 4.81    | 7.52 |
| $\overline{2}$ | 4.74       | 7.41        | 4.92       | 7.70                                        | 4.94 | 7.74   | 4.92 | 7.70                                          | 4.79    | 7.50 |
| 3              | 4.75       | 7.43        | 4.92       | 7.70                                        | 4.94 | 7.74   | 4.92 | 7.70                                          | 4.78    | 7.48 |
| $\overline{4}$ | 4.75       | 7.43        | 4.92       | 7.70                                        | 4.94 | 7.74   | 4.92 | 7.70                                          | 4.76    | 7.46 |
| 5              | 4.78       | 7.48        | 4.92       | 7.70                                        | 4.94 | 7.74   | 4.92 | 7.70                                          | 4.74    | 7.41 |
| 6              | 4.78       | 7.48        | 4.92       | 7.70                                        | 4.94 | 7.74   | 4.92 | 7.70                                          | 4.74    | 7.41 |
| $\overline{7}$ | 4.81       | 7.52        | 4.92       | 7.70                                        | 4.94 | 7.74   | 4.90 | 7.67                                          | 4.72    | 7.39 |
| 8              | 4.83       | 7.56        | 4.92       | 7.70                                        | 4.94 | 7.74   | 4.90 | 7.67                                          | 4.69    | 7.35 |
| 9              | 4.82       | 7.54        | 4.92       | 7.70                                        | 4.94 | 7.74   | 4.90 | 7.67                                          | 4.69    | 7.35 |
| 10             | 4.82       | 7.54        | 4.93       | 7.72                                        | 4.94 | 7.74   | 4.92 | 7.70                                          | 4.68    | 7.33 |
| 11             | 4.83       | 7.56        | 4.93       | 7.72                                        | 4.93 | 7.72   | 4.92 | 7.70                                          | 4.65    | 7.28 |
| 12             | 4.83       | 7.56        | 4.92       | 7.70                                        | 4.94 | 7.74   | 4.92 | 7.70                                          | 4.65    | 7.28 |
| 13             | 4.88       | 7.63        | 4.92       | 7.70                                        | 4.93 | 7.72   | 4.92 | 7.70                                          | 4.63    | 7.24 |
| 14             | 4.85       | 7.59        | 4.92       | 7.70                                        | 4.94 | 7.74   | 4.90 | 7.67                                          | 4.61    | 7.22 |
| 15             | 5.01       | 7.85        | 4.92       | 7.70                                        | 4.94 | 7.74   | 4.90 | 7.67                                          | 4.58    | 7.17 |
| 16             | 4.88       | 7.63        | 4.92       | 7.70                                        | 4.94 | 7.74   | 4.89 | 7.65                                          | 4.57    | 7.15 |
| 17             | 4.88       | 7.63        | 4.92       | 7.70                                        | 4.94 | 7.74   | 4.89 | 7.65                                          | 4.56    | 7.13 |
| 18             | 4.88       | 7.63        | 4.92       | 7.70                                        | 4.94 | 7.74   | 4.89 | 7.65                                          | 4.54    | 7.11 |
| 19             | 4.89       | 7.65        | 4.93       | 7.72                                        | 4.93 | 7.72   | 4.89 | 7.65                                          | 4.51    | 7.06 |
| 20             | 4.89       | 7.65        | 4.93       | 7.72                                        | 4.93 | 7.72   | 4.90 | 7.67                                          | 4.50    | 7.04 |
| 21             | 4.88       | 7.63        | 4.93       | 7.72                                        | 4.92 | 7.70   | 4.89 | 7.65                                          | 4.49    | 7.02 |
| 22             | 4.89       | 7.65        | 4.94       | 7.74                                        | 4.92 | 7.70   | 4.89 | 7.65                                          | 4.47    | 7.00 |
| 23             | 4.89       | 7.65        | 4.94       | 7.74                                        | 4.92 | 7.70   | 4.89 | 7.65                                          | 4.47    | 7.00 |
| 24             | 4.89       | 7.65        | 4.94       | 7.74                                        | 4.92 | 7.70   | 4.89 | 7.65                                          | 4.44    | 6.96 |
| 25             | 4.90       | 7.67        | 4.94       | 7.74                                        | 4.92 | 7.70   | 4.88 | 7.63                                          | 4.44    | 6.96 |
| 26             | 4.90       | 7.67        | 4.94       | 7.74                                        | 4.92 | 7.70   | 4.88 | 7.63                                          | 4.43    | 6.93 |
| 27             | 4.90       | 7.67        | 4.94       | 7.74                                        | 4.92 | 7.70   | 4.85 | 7.59                                          | 4.43    | 6.93 |
| 28             | 4.90       | 7.67        | 4.94       | 7.74                                        | 4.92 | 7.70   | 4.83 | 7.56                                          | 4.42    | 6.91 |
| 29             | 4.90       | 7.67        | 4.96       | 7.76                                        | 4.92 | 7.70   | 4.82 | 7.54                                          | 4.42    | 6.91 |
| 30             | 4.92       | 7.70        | 4.96       | 7.76                                        | 4.92 | 7.70   | 4.81 | 7.52                                          | 4.40    | 6.89 |
| 31             |            |             | 4.94       | 7.74                                        | 4.90 | 7.67   |      |                                               | 4.22    | 6.61 |

*Tabla 3: Velocidades de viento promedio*

*Fuente: Elaboración propia*

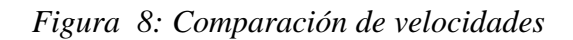

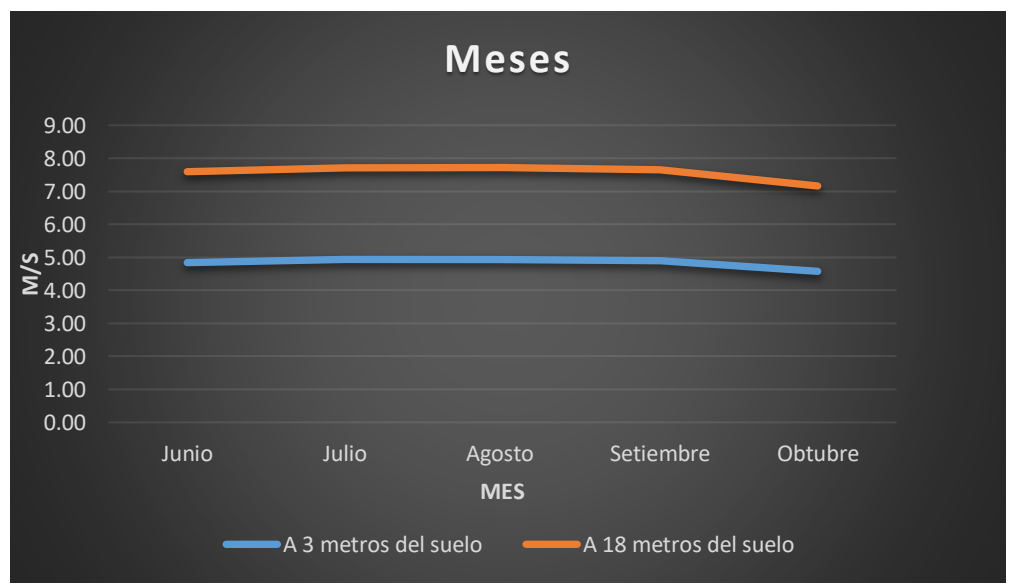

*Fuente: Elaboración propia* 

Como podemos observar en la última semana del mes de octubre es donde se registra el índice más bajo de velocidad de viento. Por lo cual optaremos por el análisis en esos puntos.

El viento sigue una distribución del Weibull pero en este caso para simplificar los cálculos se estima que la velocidad del viento se distribuye según un Historial de cargas, sabiendo que la mayoría de generadores empieza a producir energía pasando los 4 m/s. Para nuestro cálculo utilizaremos los datos horarios del viento del 25 de octubre hasta 31 de octubre por ser los días con menor velocidad. Como podemos observar en la tabla N°4.

El cálculo del Histograma se realizara con la velocidad promedio de los días ya mencionados en cada hora.

# **Velocidad de Viento Promedio**

| Hora  | Velocidad de viento (m/s) |
|-------|---------------------------|
| 0:00  | 4.82                      |
| 1:00  | 4.54                      |
| 2:00  | 4.15                      |
| 3:00  | 3.89                      |
| 4:00  | 3.63                      |
| 5:00  | 3.67                      |
| 6:00  | 3.59                      |
| 7:00  | 3.60                      |
| 8:00  | 3.73                      |
| 9:00  | 3.83                      |
| 10:00 | 4.21                      |
| 11:00 | 5.78                      |
| 12:00 | 7.06                      |
| 13:00 | 8.56                      |
| 14:00 | 9.26                      |
| 15:00 | 9.89                      |
| 16:00 | 9.97                      |
| 17:00 | 9.49                      |
| 18:00 | 8.88                      |
| 19:00 | 8.09                      |
| 20:00 | 7.27                      |
| 21:00 | 6.36                      |
| 22:00 | 5.76                      |
| 23:00 | 5.30                      |

*Tabla 4: Velocidades de viento promedio*

 *Fuente: Elaboración propia* 

### **Datos para el Histograma de Carga**

| Velocidad de         | Cantidad de | <b>Velocidad Promedio</b> | Porcentaje de las |
|----------------------|-------------|---------------------------|-------------------|
| Viento               | Velocidades | en los Intervalos         | Velocidades       |
| $4 - 6$ m/s          |             | 4.94                      | 41.2%             |
| $6 - 8 m/s$          |             | 6.90                      | 17.6%             |
| $8 - 10 \text{ m/s}$ |             | 9.16                      | 41.2%             |

*Tabla 5: Histograma de carga*

 *Fuente: Elaboración propia* 

- a) El tiempo que trabaja el aerogenerador son las 16 horas ya que no hay valores menores a 4 m/s.
- b) Los intervalos de velocidades se formó son de 4 grupos; 4-6 m/s, 6-8 m/s, 8-10 m/s, 10-12 m/s.
- c) Cantidades de velocidades: de los cuatro intervalos cuantas velocidades cada uno tiene y por lo tanto significa igual número de horas de trabajo.
- d) Porcentaje de velocidades: se realiza para reconocer el Histograma de Cargas, se obtiene para cada intervalo.

Para nuestro cálculo de diseño utilizaremos el valor promedio de todas las velocidades dadas por el Histograma de Cargas que es 7.02 m/s.

#### **5.4. Selección del Tamaño del Aerogenerador**

Para conocer el taño de Aerogenerador teniendo en cuenta la potencia proyectada, es necesario además obtener los valores de densidad del aire, la velocidad del viento a la altura de la góndola, y la constante de empuje (Cp.).

#### **5.4.1. Cálculo de densidad del aire**

Para el cálculo de densidad de aire, es necesario contar con parámetros como la presión atmosférica y la humedad relativa del lugar.

Para ello calculamos inicialmente la presión barométrica considerando la altura de la góndola respecto al nivel del mar. La altitud del terreno donde se ubica el molino es de 16 msnm que es la altitud de distrito de Mórrope.

#### **5.4.2. Cálculo de la presión barométrica:**

$$
P = Poe^{\alpha\gamma}
$$

Donde:

 $\checkmark$  P: Presión barométrica (mbar)

 $\checkmark$  Po: Presión atmosférica normalizada (mbar)

γ: Altura sobre el nivel del mar (km)

α: Constante igual a 0.116km

#### Tenemos:

La altura de la torre es de 18 m por lo tanto una altitud de 34 msnm.

Reemplazamos:

$$
P = Poe^{ay}
$$

$$
P = 1013,25(2.71828)^{0.116 \times 0,034}
$$

$$
P = 1017.96 mbar
$$

### **5.4.3. Calculamos la densidad del aire:**

$$
\rho = 1.225 \frac{288.15}{T} \frac{P}{1013.3}
$$

Donde:

 $\checkmark$  ρ: densidad del aire

- $\checkmark$  P: Presión barométrica (mbar)
- $\checkmark$  T: temperatura (K)

La temperatura promedio en el distrito de Mórrope es de 22.6 °C a convertirlos a Kelvin es 295.75 K.

Reemplazamos:

$$
\rho = 1.225 \frac{288.15}{T} \frac{P}{1013.3}
$$

$$
\rho = 1.225 \frac{288.15}{295.75} \frac{1017.96}{1013.3}
$$

$$
\rho = 1.198 kg/m^3
$$

### **5.4.4.** Cálculo de la Potencia Eólica ( $P_{eolicO}$ )

En primer lugar seleccionamos el diámetro del rotor del aerogenerador, en el cual la más viable es de 15 metros de diámetro ya que es una medida comercial de rotores según la fábrica de aerogeneradores "VESTAS". Entonces:

$$
A = \frac{\pi \times d^2}{4}
$$

$$
A = \frac{\pi \times 15^2}{4}
$$

$$
A = 117 m^2
$$

Donde:

- $\checkmark$  A: Area de barrido del rotor(m<sup>2</sup>)
- $\checkmark$  d: diametro del rotor  $(m)$

Reemplazando:

$$
P_{eolico} = \frac{1}{2} \rho A V^3
$$

$$
P_{eolico} = \frac{1}{2} \times 1.198 \times 117 \times (7.02^3)
$$

$$
P_{eolico} = 24245.10 W
$$

Donde:

- $\checkmark$  P<sub>eolico</sub>: Potencia eolica (W)
- $\checkmark$  p: densidad del aire  $\left(\frac{kg}{m^3}\right)$  $\frac{1}{m^3}$
- $\checkmark$  A: area (m<sup>2</sup>)
- $\checkmark$  V: velocidad  $\left(\frac{m}{n}\right)$  $\frac{n}{s}$

### *Datos del Aerogenerador*

| Caracteristicas                                   | Datos            |
|---------------------------------------------------|------------------|
| Modelo                                            | Vestas V15       |
| <b>Potencia Nominal</b>                           | <b>55 kW</b>     |
| Voltaje nominal                                   | <b>240 Vcc</b>   |
| Diametro del aspa                                 | 15 <sub>m</sub>  |
| Area de barrido                                   | 117 m2           |
| Velocidad de viento inicial                       | $4 \text{ m/s}$  |
| Velocidad de viento Nominal                       | $16 \text{ m/s}$ |
| Velocidad de viento Maxima                        | $25 \text{ m/s}$ |
| Numero de cuchillas                               | 3                |
| Generador                                         | <b>ASYNC</b>     |
| Altura de la torre                                | 18               |
| $\mathbf{r}$ $\alpha$ , $\mathbf{r}$ $\mathbf{r}$ |                  |

*Tabla 6: Datos del aerogenerador*

*Fuente: Catalogo Vestas.*

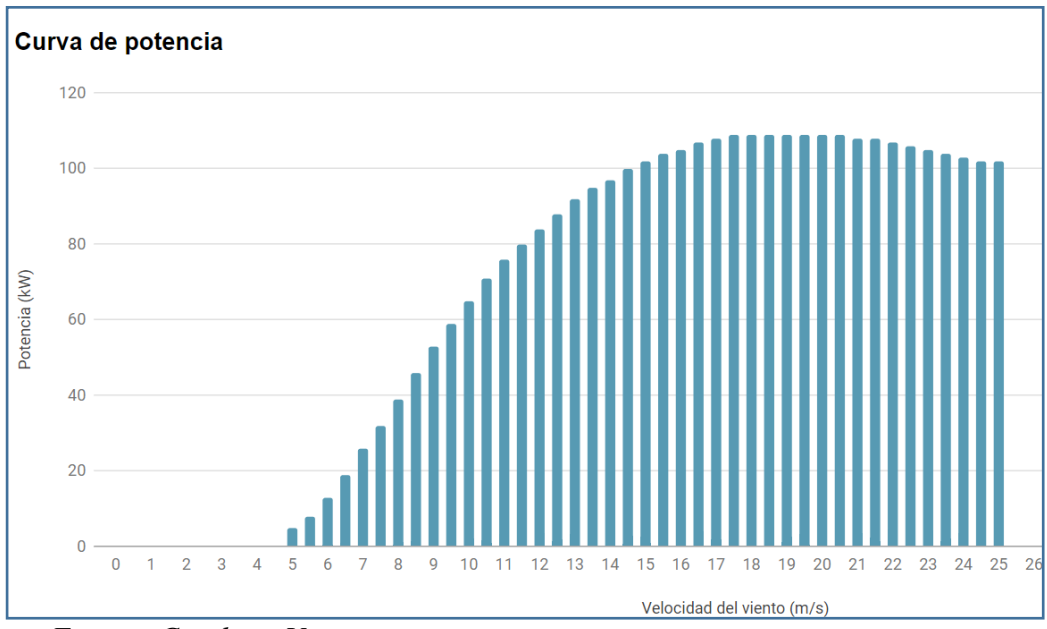

*Figura 9: Curva de potencia del aerogenerador* 

*Fuente: Catalogo Vestas* 

# **5.4.5. Curva de Potencia**

Es la variación de ponencia respecto al cambio de velocidad en la zona.

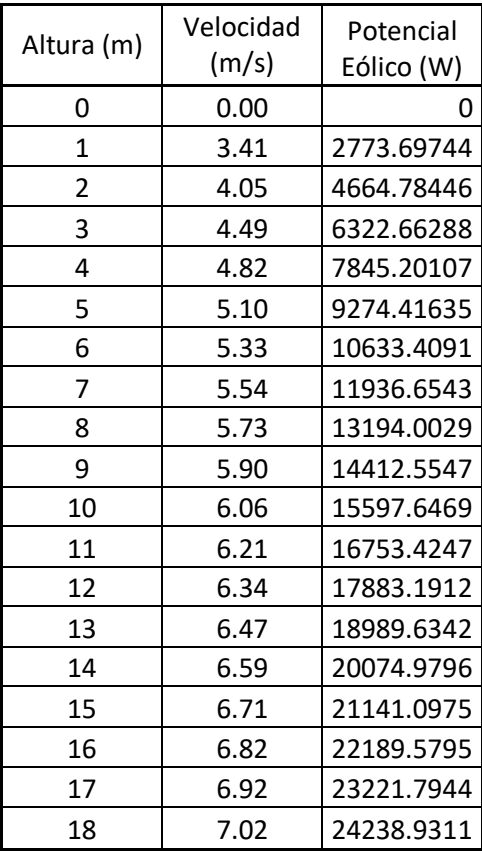

*Fuente: Elaboración propia* 

*Figura 10: Curva de potencia de la zona* 

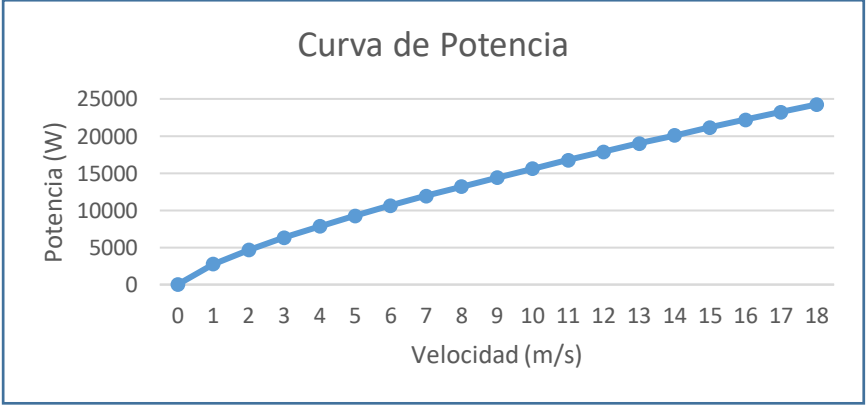

 *Fuente: Elaboración propia* 

### **5.4.6.** Cálculo de la Potencia Mecánica del Rotor ( $P_{mecrot}$ )

$$
P_{mec,rot} = C_p \times (P_{eolico})
$$

$$
P_{mec,rot} = 0.59 \times (24245.10)
$$

$$
P_{mec,rot} = 14304.61 W
$$

Donde:

- $\checkmark$  P<sub>mec.rot</sub>: potencia mecanica del rotor
- $\checkmark$   $C_p$ : coeficiente de potencia 0.59( para generacion de electricidad)
- $\checkmark$  P<sub>eolica</sub>: Potencia eolica (W)

#### **5.4.7. Cálculo de Potencia Eléctrica**

$$
P_{elec} = P_{mec.rot} \times R_{sm}
$$

$$
P_{elec} = 14304.61 \times 0.95
$$

$$
P_{elec} = 13589.38 W
$$

Donde:

- $\checkmark$  P<sub>elec</sub>: Potencia electrica (W)
- $\checkmark$  P<sub>mec.rot</sub>: potencia mecanica del rotor
- $\checkmark$  R<sub>sm</sub>: rendimiento del sistema mecanico 0.95

$$
E_A = P_{elec} \times H_t \times R_{se}
$$
  

$$
E_A = 13589.37 \times 17 \times 0.95
$$
  

$$
E_A = 219468.48 Wh
$$

Entonces la producción de energía anual estimada por la turbina (PEEA) es:

 $PEEA = 219468.48 \times 365$  $PEEA = 80105996.73 Wh/año$  $PEEA = 80105.99$ kWh ñ

Donde:

- $\checkmark$  P<sub>elec</sub>: potencia electrica (W)
- $\checkmark$  H<sub>t</sub>: horas de trabajo (horas)
- $\checkmark$  R<sub>se</sub>: rendimiento del sistema electrico(0.95)
- $\checkmark$  PEEA: Produccion de energia anual estimada por la turbina $(\frac{kWh}{\sigma^2})$  $\frac{1}{a}$ <sup>n</sup> $\frac{n}{a}$ )

Como tenemos entendido las pérdidas de un motor de combustión interna son mayores a las de un motor eléctrico, es por ello que con el cálculo de potencial eólico y tomando referencias otros molinos que son movidos mediante motores eléctricos, se ha llegado a seleccionar un motor eléctrico de 37kW. Dado que si cumple con la energía generada por el aerogenerador.

### **5.4.9. Calculamos el CEA en el motor eléctrico**

Es la energía consumida por el motor eléctrico.

Tiempo de trabajo

Horas de trabajo: 8 horas diarias

Días de trabajo: 20 días al mes

Potencia: 50 HP

Potencia: 37.28 kW

Demanda diaria:

 $Demanda = Potencia \times Horas de trabajo$  $Demanda = 37.28 kW \times 8 \text{ horas}$  $Demanda = 298.24 kW.h$ 

Demanda al mes:

Demanda mensual = Demanda diaria  $\times$  Dias de trabajo al mes Demanda mensual =  $298.24kW.h \times 20$  dias  $Demanda$  mensual = 5964.8kW.h/dias  $Demanda$  anual = 5964.8kW.  $h/dia * 12$  meses  $Demanda$  anual = 71577.6 $kWh/a\tilde{n}o$ 

Comparación de energía producida y energía consumida.

$$
\frac{PEEA}{CEA} > 1
$$

$$
\frac{80105.99}{71577.6} > 1
$$

$$
1.119 > 1
$$

Por lo tanto la turbina producirá más energía que la requerida por el motor en el molino de yeso.

### **5.4.10. Baterías**

Cualquier batería está hecha de un numero de cedulas conectadas en serie, por lo que el voltaje suma un valor estándar, como 12volitios, 24 voltios y 48 voltios.

 $\triangleright$  Capacidad total de las baterías ( $C_t$ )

$$
C_t = \frac{E_d \times N}{V \times pd}
$$

$$
C_t = \frac{864000 \times 2}{48 \times 0.7}
$$

$$
C_t = 51428.57 Ah
$$

Donde:

- $\checkmark$   $C_t$ : Capacidad total del banco de baterías.
- $\checkmark$  N: Días de autonomía del sistema.
- $\checkmark$  pd: Profundidad de descarga.
- $\checkmark$  V: Voltaje de trabajo del sistema.

### Numero de Baterías

$$
n^{\circ} = \frac{C_t}{C_b}
$$

$$
n^{\circ} = \frac{51428.57}{1500}
$$

$$
n^{\circ} = 34.28
$$

$$
n^{\circ} = 34
$$

Donde:

 $\checkmark$   $C_t$ : Capacidad total de la batería.

 $\checkmark$   $C_b$ : Capacidad de la batería.

Se seleccionó 34 unidades de baterías de 1500Ah obteniendo una capacidad total de 51000Ah, ya que es el más aproximado a 51428,57 A.

# **5.4.11. Numero de Reguladores**

$$
N_{Reg} = \frac{I_{Reg}}{i_{reg}}
$$

Se determina la corriente de salida del regulador

$$
i_{reg} = i_{NA} \times 1.25
$$

$$
i_{NA} = \frac{P_{NA}}{V_{NA}}
$$

$$
i_{NA} = \frac{23101.12W}{400V}
$$

$$
i_{NA} = 57.75 A
$$

Entonces:

$$
i_{reg} = 57.75 \times 1.25
$$

$$
i_{reg} = 72.191 A
$$

Donde:

- $\checkmark$  1.25: Factor de seguridad del regulador
- $\checkmark$  i<sub>NA</sub>: Corriente nominal del aerogenerador (A)
- $\checkmark$   $P_{NA}$ : Potencia nominal del aerogenerador (W)
- $\checkmark$  V<sub>NA</sub>: Voltaje nominal del aerogenerador (V)

Por lo tanto el número de reguladores son:

$$
N_{reg} = \frac{I_{Reg}}{i_{reg}}
$$

$$
N_{reg} = \frac{80A}{72.191A}
$$

$$
N_{reg} = 1.108
$$

Por lo tanto se seleccionó un regulador de 80 A con una tensión nominal de 48v.

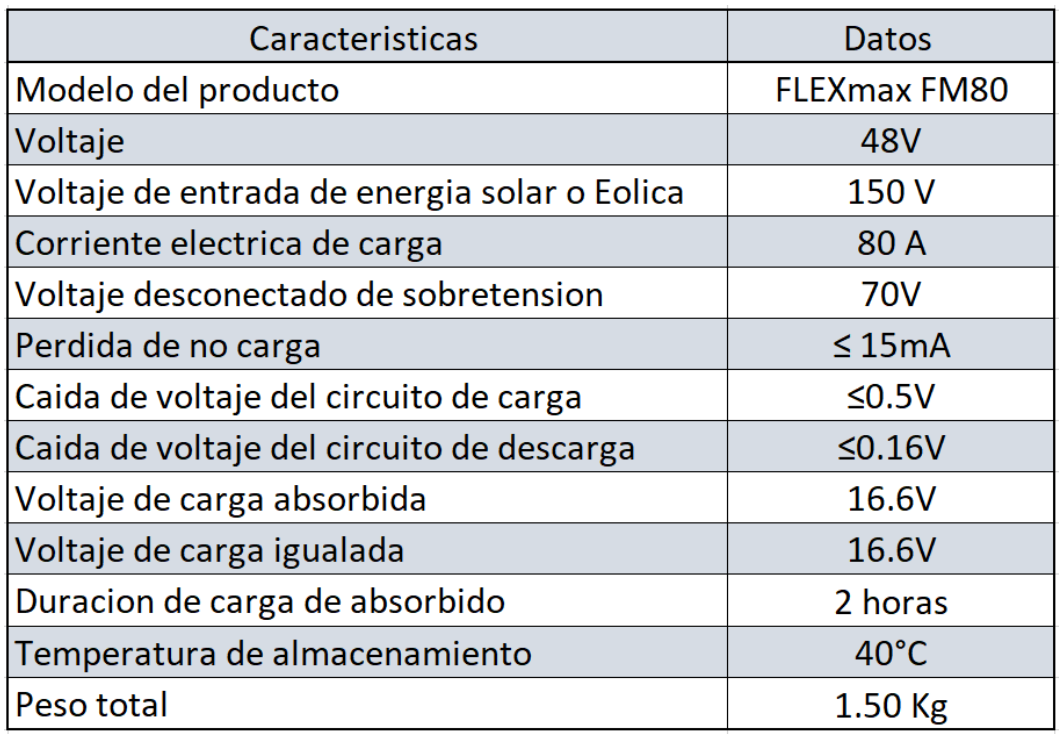

# *Tabla 7: Datos del regulador*

 *Fuente: Catalogo Monsolar.*

### **5.4.12. Numero de Inversores**

Potencia del inversor

Potencia del motor (W): 37.28kW

$$
P_{inv} = P_M \times 1.5
$$

$$
P_{inv} = 37280 \times 1.5
$$

$$
P_{inv} = 55920 W
$$

Donde:

- $\checkmark$  P<sub>inv</sub>: Potencia del inversor seleccionado (W)
- $\checkmark$  P<sub>M</sub>: Potencia del motor (W)

Numero de Inversores

$$
N_{inv} = \frac{P_M}{P_{inv}}
$$

$$
N_{inv} = \frac{37280}{55920}
$$

$$
N_{inv} = 0.67
$$

$$
N_{inv} \equiv 1
$$

Como es difícil encontrar reguladores de 50kW a más se optó por seleccionar dos reguladores de 300000 W.

| Caracteristicas          | Datos                  |
|--------------------------|------------------------|
| Modelo                   | <b>SUNTREE 30 KWHD</b> |
| Potencia de salida       | 30000 W                |
| Potencia de entrada      | 40000 Wp               |
| Potencia aparente maximo | 2200VA                 |
| Tension de entrada       | 650 V                  |
| Eficiencia               | 97%                    |
| Tension de salida        | 3/N/PE:220V            |
| <b>Salidas</b>           | 3                      |

*Tabla 8: Datos del inversor*

*Fuente: Catalogo SUNTRE*

### **5.4.13. Evaluación Financiera del proyecto**

En esta parte, se presentara la evaluación financiera del proyecto, determinando la factibilidad económica mediante el cálculo del VAN Y el TIR del flujo financiero proyectado para 20 años.

### $\triangleright$  Inversión

La inversión es la suma del costo del sistema eólico más el costo montaje, instalación del aerogenerador.

a) Costos del sistema eólico

| <b>DESCRIPCION</b>               | <b>UNIDAD</b> | CANTIDAD | COSTO<br><b>UNITARIO</b><br>(\$) | COSTO<br>TOTAL (\$) | COSTO<br>TOTAL S/. |
|----------------------------------|---------------|----------|----------------------------------|---------------------|--------------------|
| Aerogenerador + Torre VESTAS V15 | UND.          | 1        | 60000.00                         | 60000.00            | 202200             |
| Bateria Hoppecke OPZS 1500 Ah    | <b>UND</b>    | 34       | 250.00                           | 8500.00             | 28645              |
| Regulador FLEXmax FM80           | <b>UND</b>    |          | 720.00                           | 720.00              | 2426.4             |
| <b>Inversor SUNTREE 30 KW</b>    | <b>UND</b>    | 2        | 1460.00                          | 2920.00             | 9840.4             |
| Motor de 50 HP                   | <b>UND</b>    | 1        | 5490.00                          | 5490.00             | 18501.3            |
| <b>TOTAL (Incluye IGV)</b>       |               |          |                                  | 77630.00            | 261613.1           |

*Tabla 9: Costos del sistema eólico*

*Fuente: Elaboración propia* 

### b) Costos de mano de obra, instalación y equipos

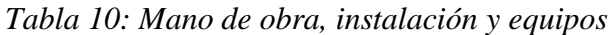

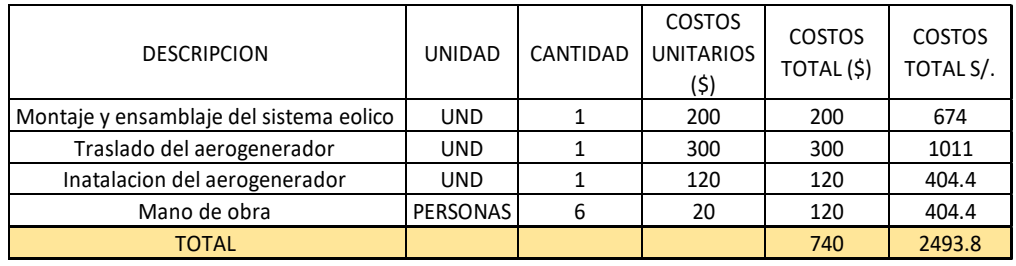

*Fuente: Elaboración propia* 

### c) Costos totales

#### *Tabla 11: Costos totales*

| <b>GASTOS TOTALES</b>               | TOTAL (\$) | $\vert$ TOTAL $(S/\.)$ |
|-------------------------------------|------------|------------------------|
| COSTO DEL SISTEMA EOLICO            | 77630.00   | 261613.1               |
| COSTO DE MANO DE OBRA - INSTALACION | 740.00     | 2493.8                 |
| <b>TOTAL</b>                        | 78370.00   | 264106.9               |

 *Fuente: Elaboración propia* 

#### $\triangleright$  Gastos

El trabajo de mantenimiento se realizara cada 8 meses, lo cual es costo por cada trabajo de mantenimiento que incluye personal capacitado herramientas y accesorios es de 1500.00 USD, que equivalente a la moneda nacional es de S/ 5055.00.

a) Costos de ahorro del Motor Diésel

Dado que el motor Diésel generaba egresos para el molino; como mantenimiento, traslado de combustible, operación, etc.

Esto generaba una suma fuerte para el molino.

| Galones diarios de<br><b>Diesel</b> | 12 | gal   |
|-------------------------------------|----|-------|
| Mantenimiento                       | 20 | dias  |
| <b>Bateria</b>                      |    | año   |
| Balde de refrigerante               | 6  | meses |
| Reparacion                          | 2  | años  |
| Tiempo de trabajo                   | 20 | dias  |

*Tabla 12: Gastos del motor Diésel* 

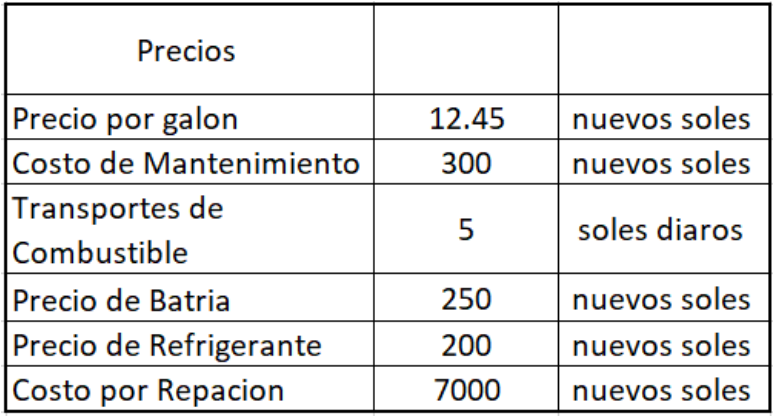

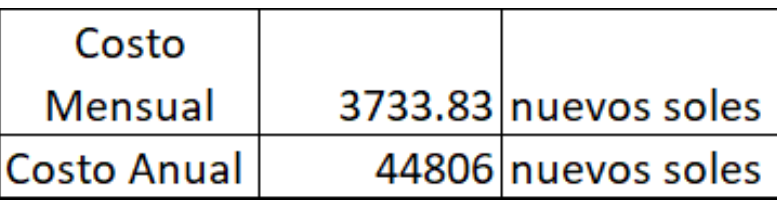

Por lo tal los ingresos del proyecto más la cantidad de mantenimiento del aerogenerador.

### **5.4.13.1.Cálculo del VAN**

Con el fin de averiguar la inversión realizada producirá ganancias o pérdidas, se calculara

los Flujos Netos de Efectividad por cada periodo.

### a) Flujo Neto Efectivo

| AÑO            | <b>COSTO POR</b>           | <b>MOTOR</b> | <b>COSTO</b> |
|----------------|----------------------------|--------------|--------------|
|                | <b>MANTENIMIENTO (S/.)</b> | DIESEL (S/.) | TOTAL (S/.)  |
| 1              | 5055                       | 44806        | 49861        |
| $\overline{2}$ | 10110                      | 44806        | 54916        |
| 3              | 5055                       | 44806        | 49861        |
| 4              | 10110                      | 44806        | 54916        |
| 5              | 5055                       | 44806        | 49861        |
| 6              | 10110                      | 44806        | 54916        |
| 7              | 5055                       | 44806        | 49861        |
| 8              | 10110                      | 44806        | 54916        |
| 9              | 5055                       | 44806        | 49861        |
| 10             | 10110                      | 44806        | 54916        |
| 11             | 5055                       | 44806        | 49861        |
| 12             | 10110                      | 44806        | 54916        |
| 13             | 5055                       | 44806        | 49861        |
| 14             | 10110                      | 44806        | 54916        |
| 15             | 5055                       | 44806        | 49861        |
| 16             | 10110                      | 44806        | 54916        |
| 17             | 5055                       | 44806        | 49861        |
| 18             | 10110                      | 44806        | 54916        |
| 19             | 5055                       | 44806        | 49861        |
| 20             | 10110                      | 44806        | 54916        |

*Tabla 13: Flujo Neto Efectivo*

Tener en cuenta que del año 1 al 20 son flujos proyectados, como son cada 8 meses de mantenimiento no son los mismos costos.

*Fuente: Elaboración propia* 

Se realiza el cálculo del VAN mediante el programa Microsoft Excel.

| <b>DATOS</b>              | <b>VALORES</b> |
|---------------------------|----------------|
| <b>NUMERO DE PERIODOS</b> | 20             |
| TIEMPO DE PERIODO         | ANUAI          |
| <b>TASA DE DESCUENTO</b>  | 8%             |

*Tabla 14: Calculo del VAN*

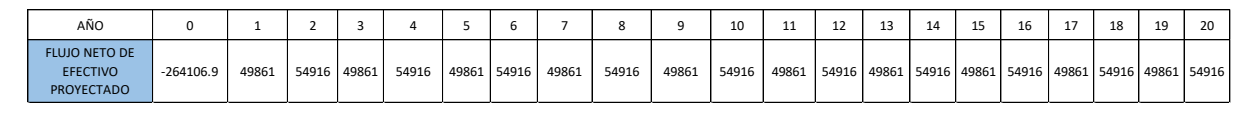

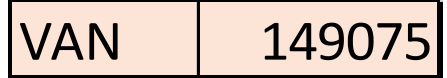

### **5.4.13.2.Cálculo del TIR**

Se realiza el cálculo pata hallar el TIR mediante el programa Microsoft EXCEL.

El TIR se compara con la tasa mínima o tasa de corte, si la inversión no tiene riesgo. Si

la tasa de rendimiento del proyecto (TIR) supera la tasa de corte, se acepta la inversión;

en lo contrario, se rechaza:

| AÑO            | COSTO<br>TOTAL (S/.) |  |  |
|----------------|----------------------|--|--|
| 1              | 49861                |  |  |
| $\overline{2}$ | 54916                |  |  |
| 3              | 49861                |  |  |
| 4              | 54916                |  |  |
| 5              | 49861                |  |  |
| 6              | 54916                |  |  |
| 7              | 49861                |  |  |
| 8              | 54916                |  |  |
| 9              | 49861                |  |  |
| 10             | 54916                |  |  |
| 11             | 49861                |  |  |
| 12             | 54916                |  |  |
| 13             | 49861                |  |  |
| 14             | 54916                |  |  |
| 15             | 49861                |  |  |
| 16             | 54916                |  |  |
| 17             | 49861                |  |  |
| 18             | 54916                |  |  |
| 19             | 49861                |  |  |
| 20             | 54916                |  |  |
| $TIR=$         | 19%                  |  |  |

*Tabla 15: Cálculo del TIR*

Por lo tanto se llega a la conclusión que el proyecto es viable con un VAN de 149075 Nuevos soles y con un TIR del 19%.

#### **5.4.13.3.Amortización**

El periodo de amortización es el valor más importante a la hora de evaluar la viabilidad económica del proyecto, ya que dependiendo de este dato el dueño del molino optara por llevar a cabo el proyecto eólico, o por lo contrario, desestiman hacer la inversión.

 $Plaso de amortización =$ Coatos de inversion Ingresos anuales – costos de mantenimiento Plazo de amortizacion =  $261613.1 S/$ .  $44806 \frac{S/\dot{}}{a\tilde{n}o} - 5055 S/\dot{}}$ 

Plazo de amortizacion =  $6.58$  años

Con lo que se estima que la inversión de la Mini Central Eólica estará totalmente amortizada en un periodo de 6.58 años.

Considerando que la ida útil de un aerogenerador de las características del proyecto está por encima de los 20 años, podemos afirmar que a partir del noveno año la inversión sería totalmente amortizada a partir de ahí hasta el final de la vida útil del aerogenerador.

#### **VI: CONCLUSIONES**

- 1) Se obtuvo una velocidad promedio de 7.02 m/s a una altura de 18 m en el mes más crítico que fue el mes de octubre, un potencial eólico de 24245.10 W, un potencial eléctrico de 13589.38 W y por último se determinó la energía que produce el aerogenerador, que es 80105.99 kW.h/año.
- 2) Se llegó a la conclusión que la energía promedio diaria que necesita el molino para ser abastecido es de 297.6 kW.h/día y una máxima demanda de 37 kW.
- 3) Luego de realizar los cálculos correspondientes pudimos obtener los siguientes componentes: 01 aerogenerador VESTAS V15 de 55 kW, 34 baterías HOPPECKE OPZS de 1500 Ah cada una, 01 regulador FLEXMAX FM80 de 80 A, 01 inversor SUNTREE de 30 kW, 01 motor eléctrico de 37kW.
- 4) El proyecto es viable económicamente con un presupuesto de inversión inicial de S/. 261613.1, un VAN de S/. 149075 y una TIR DE 19%. Dado que está proyectado hacia 20 años que es la vida útil del aerogenerador tiene un plazo de amortización es de 6.64 años.

#### **BIOGRAFIA**

- Bayon Gomes , Cebara Miranda , R., & Del Castillo Gomes , L. (2010). *Diseño de un parque eolico de 6 MW en Malpica de Bergantilos, La Coruña.* La Coruña.
- Flores, R. (2012). *Evaluacion del Recurso Eólico de la UNS para proyeccion de un bosuqe eólico de autogeneración .* Chimbote, Perú: Universidad Nacional del Santa .
- Galindo. (2013). *Pre Factibilidad de los Parques eólicos maritimos.* Zacatenco, Mexico.
- Jordan. (2009). *Estudio de la utilizacion de la energia eólica para la generacion de la electicidad en un asentamiento humano de San Juan de Marcona .* Lima, Peru: Universidad Catolica del Peru .
- Monsolar. (s.f.). *Estructuras solares* . Obtenido de Estructuras solares : https://www.monsolar.com
- Ramos, C. (2019). *Dimensionamiento y seleccion de un sistema eolico para la generacion de energia electrica en el sistema de bombeo de agua para el centro poblado La Ranchera Bodegones-Lambayeque .* Lambayeque, Peru : Universidad Nacional Pedro Ruis Gallo .
- Sandoval, T. (2019). *Diseño de un sistema de generacion hibrido eólico solar para la electrificación rural al caserÍo San Pablo del Distrito de Pacora provincia y distrito de Lambayeque .* Lambayeque, Peru : Universidad Nacional Pedro Ruiz Gallo.
- SENAMHI-PERU. (2016). *Atlas Eólico del Perú.* Obtenido de Atlas Eólico del Perú : http://www.minem.gob.pe
- Vestas, A. (2019). *Aerogeneradores Vestas* . Obtenido de https://en.wind-turbinemodels.com

Weatherspark. (25 de Noviembre de 2019). *Data de clima en el distrito de Mórrope* .

Obtenido de Data de clima en el distrito de Mórrope :

https://es.weatherspark.com/y/18253/Clima-promedio-en-M%C3%B3rrope-

Per%C3%BA-durante-todo-el-a%C3%B1o

### **ANEXOS**

### Anexo 1

# Mapa 1. Mapa de Rugosidad Eólica del Perú

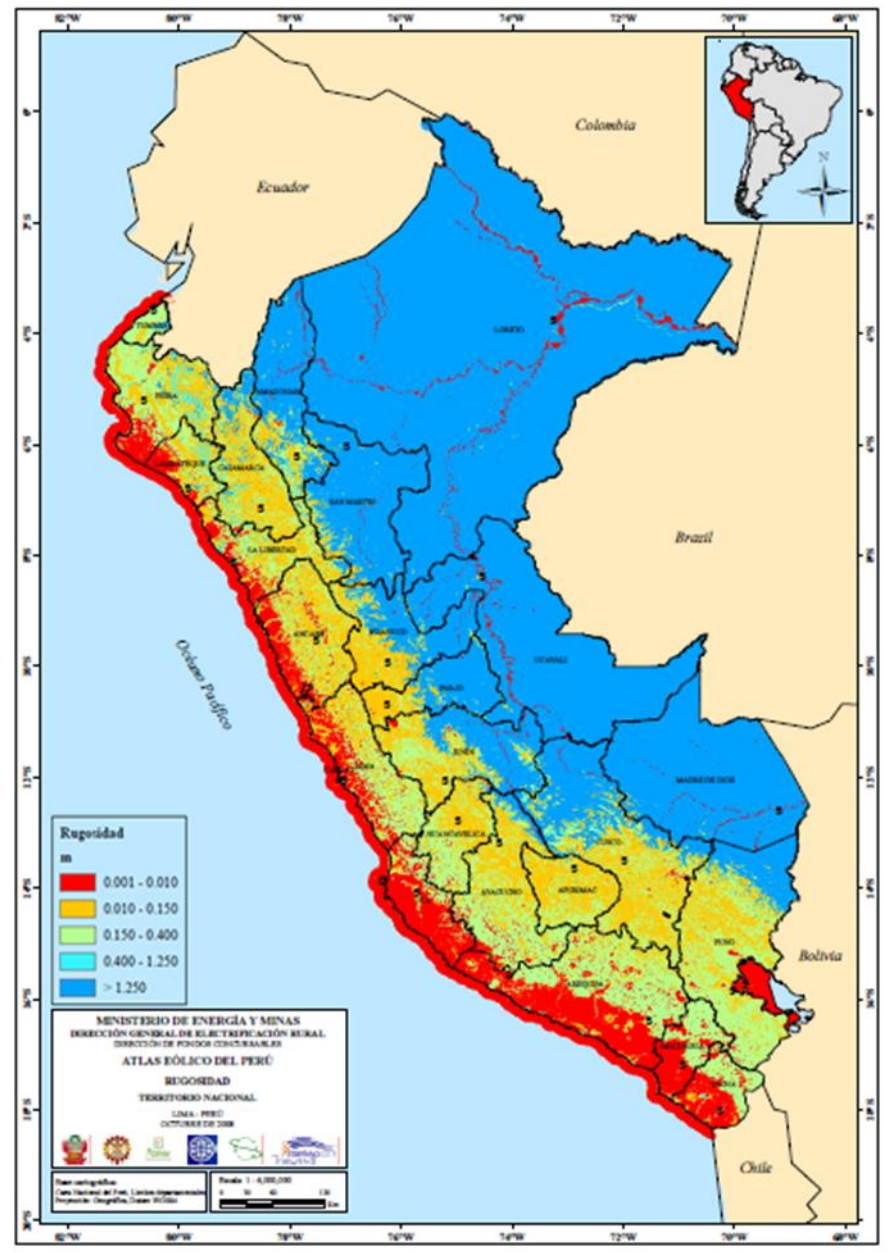

 *Fuente: Atlas Eólico del Perú* 

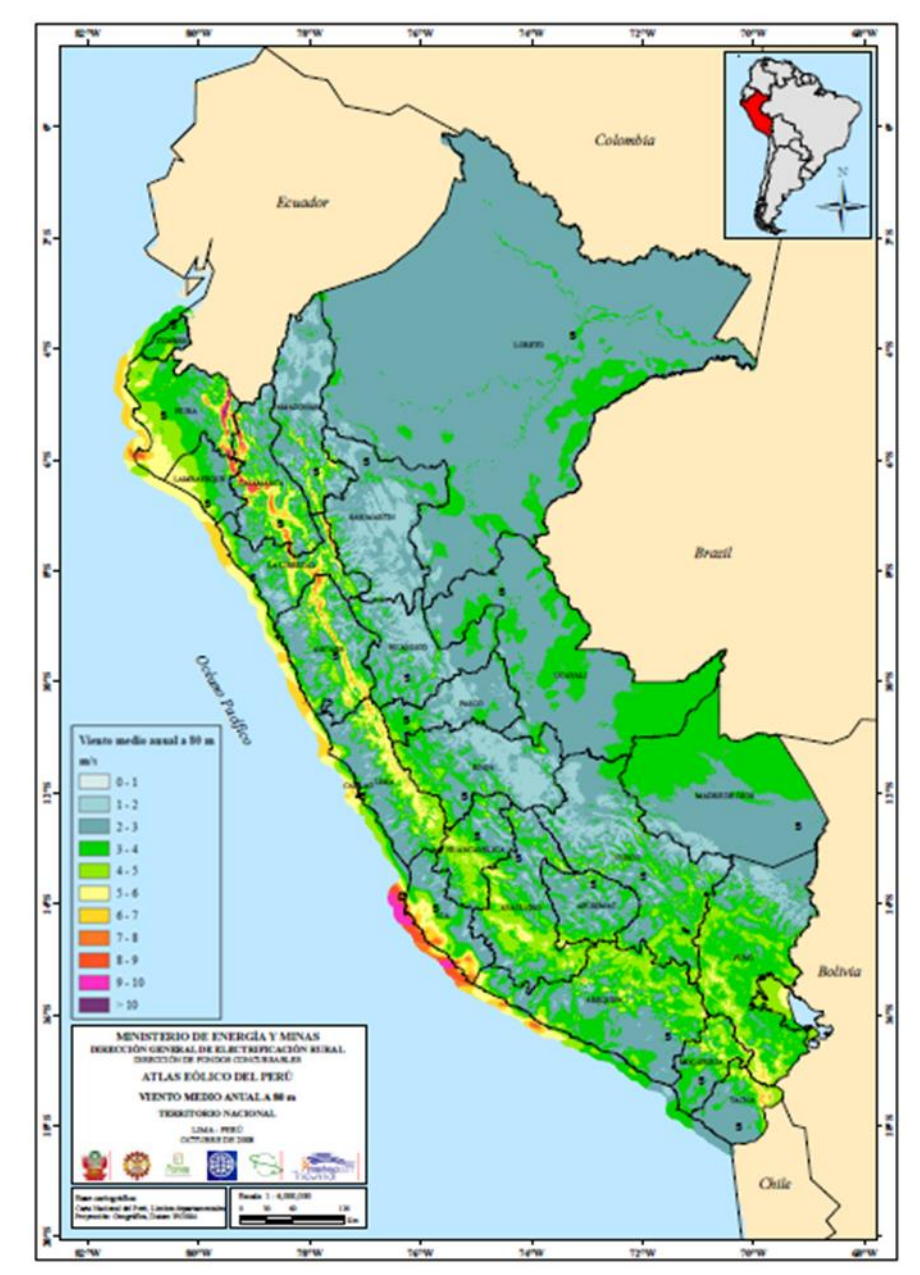

Mapa 2. Mapa de Velocidad Eólico del Perú

 *Fuente: Atlas Eólico del Perú*

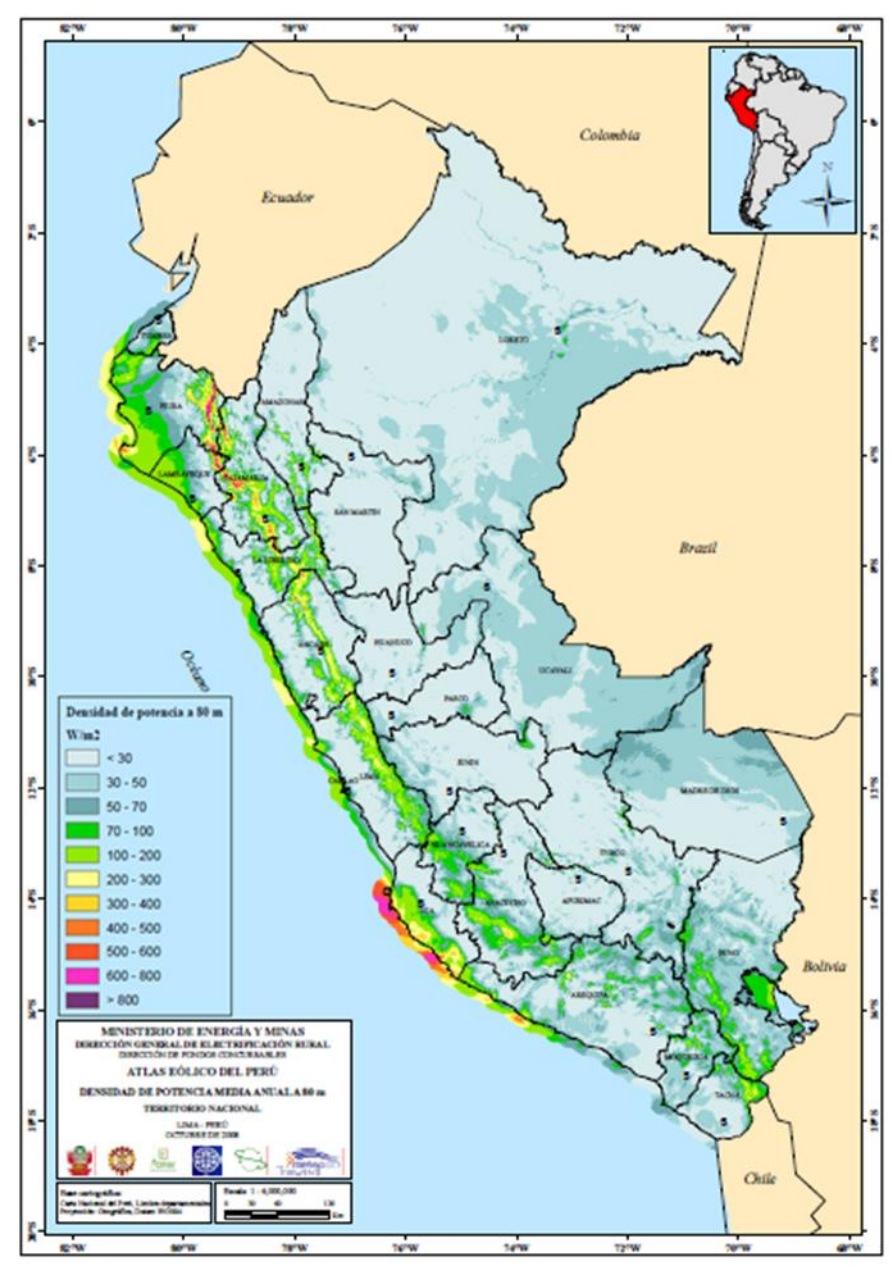

Mapa 3. Mapa de Densidad de Potencia Eólica del Perú

 *Fuente: Atlas Eólico del Perú*
Mapa 4. Mapa Eólico de Lambayeque

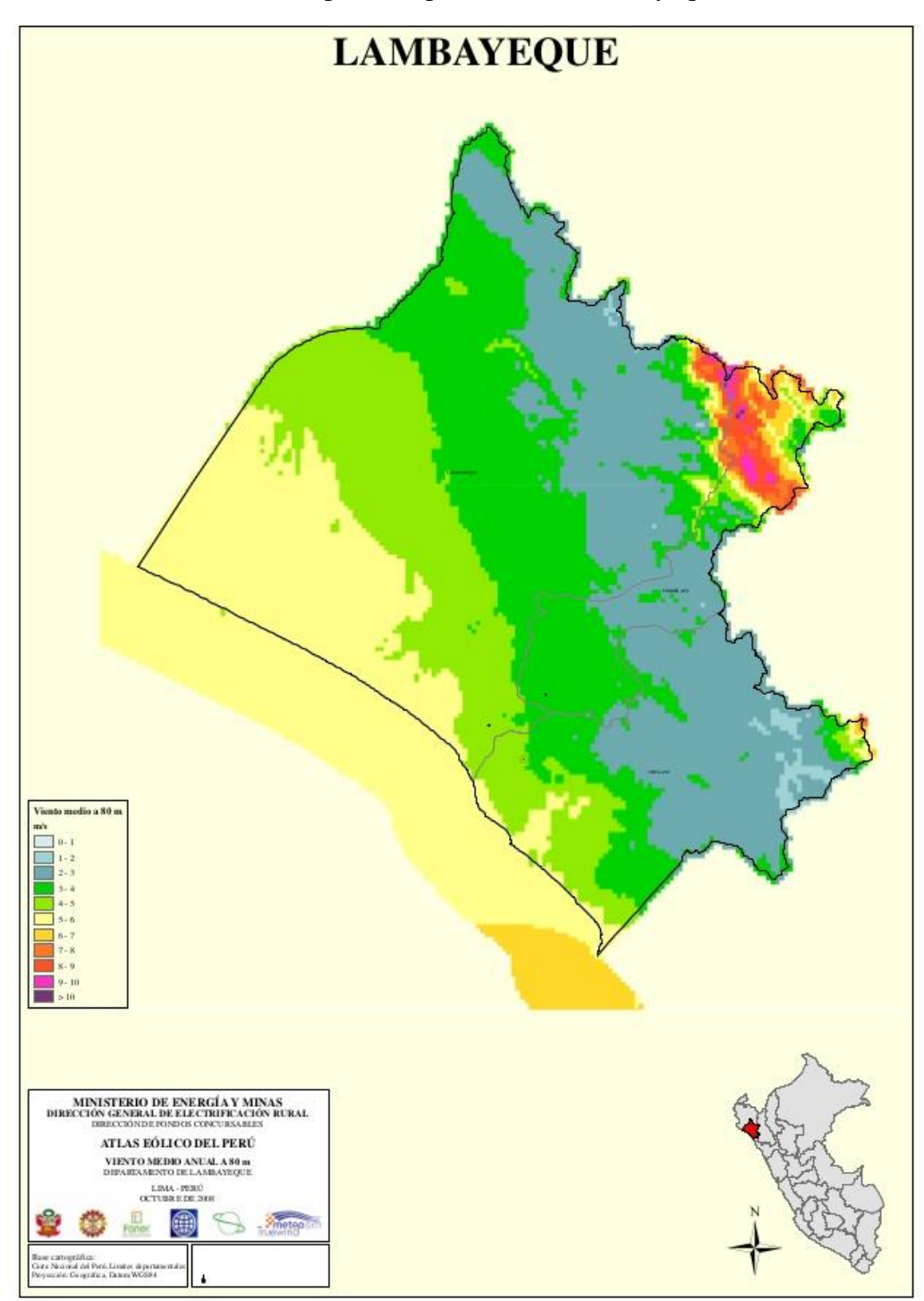

 *Fuente: Atlas Eólico del Perú*

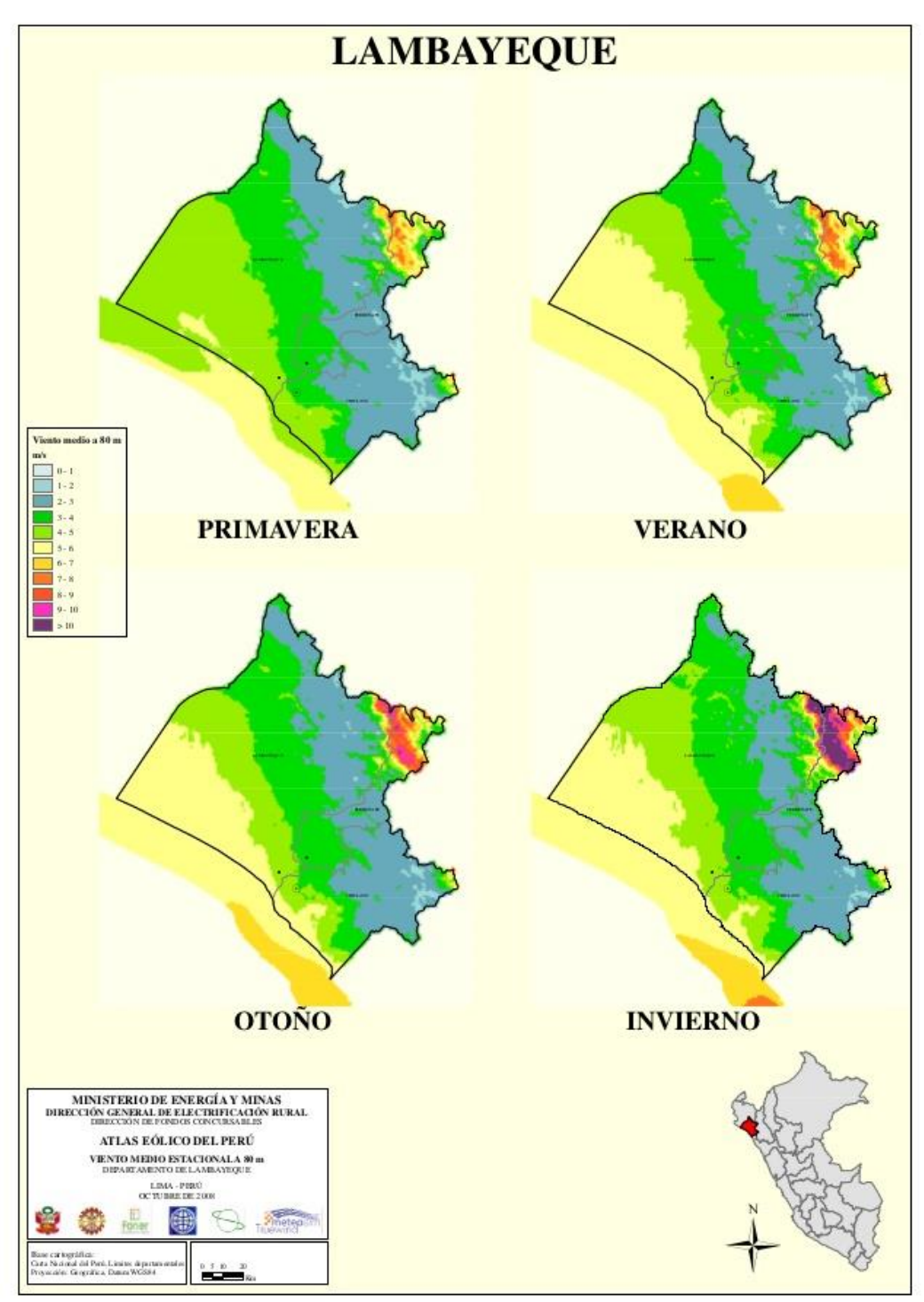

Mapa 5. Mapa Eólico de Lambayeque (Estaciones)

 *Fuente: Atlas Eólico del Perú*

## Anexo 2

## Aerogenerador Vestas V15

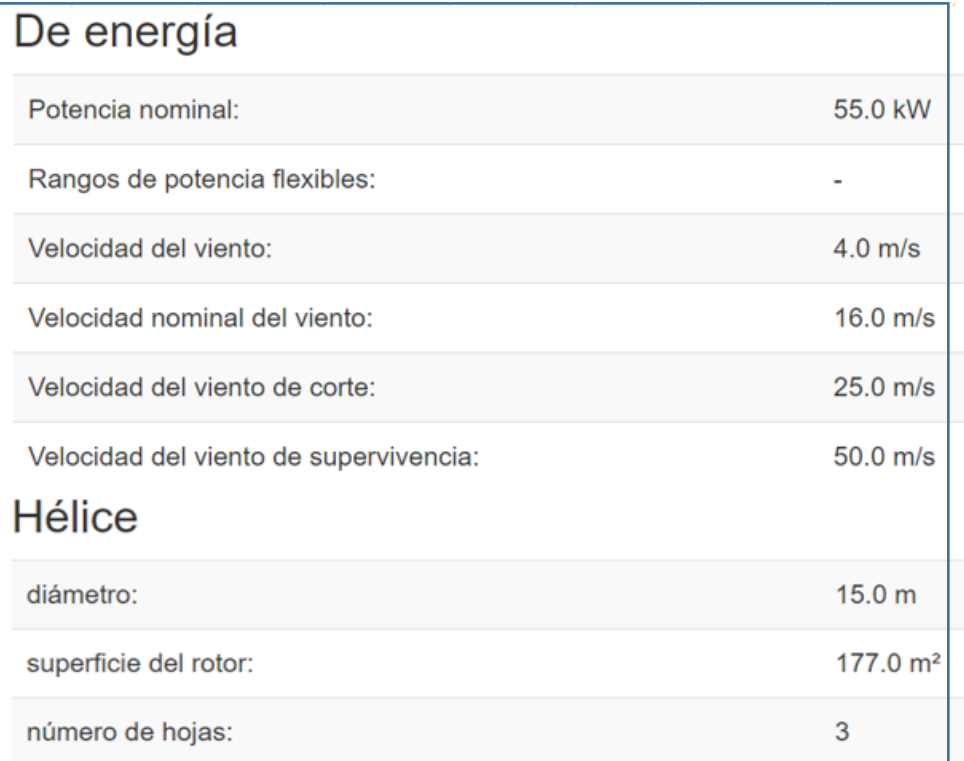

 *Fuente: Recuperado de http://www.vestas.com*

## Motor eléctrico de 37 KW

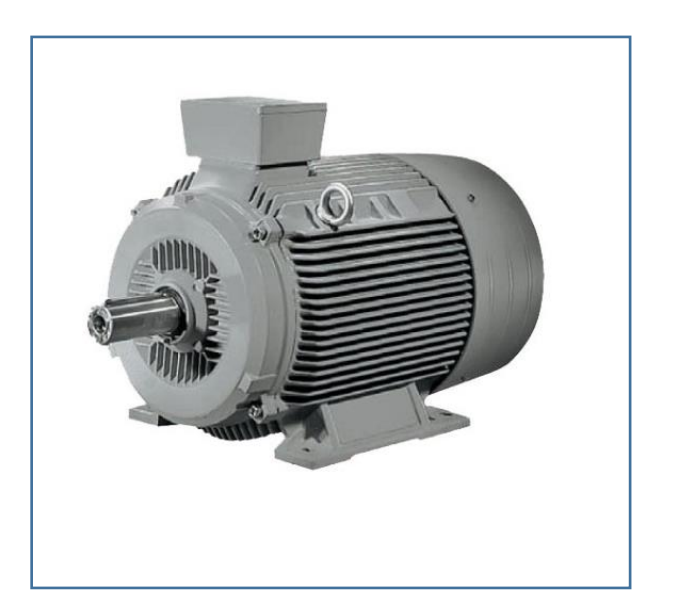

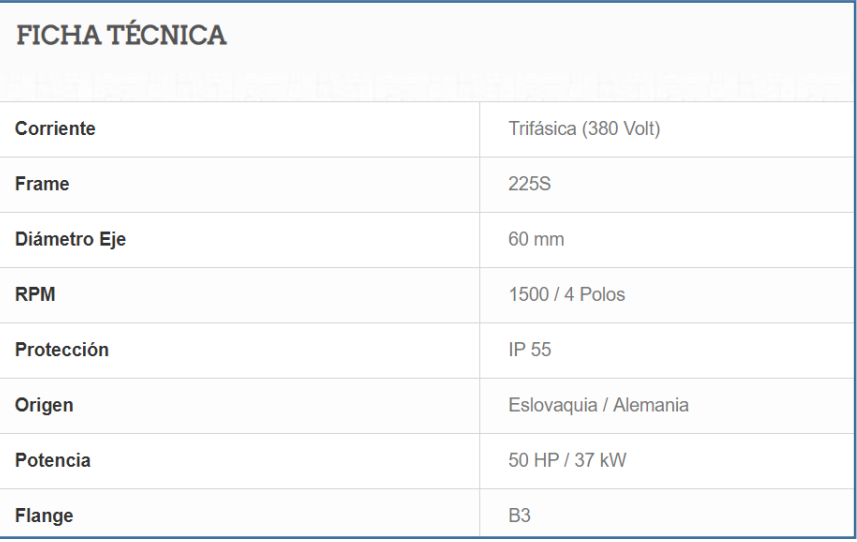

*Fuente: Siemens* 

## Anexo 3

## Mediciones de viento: Mes de junio

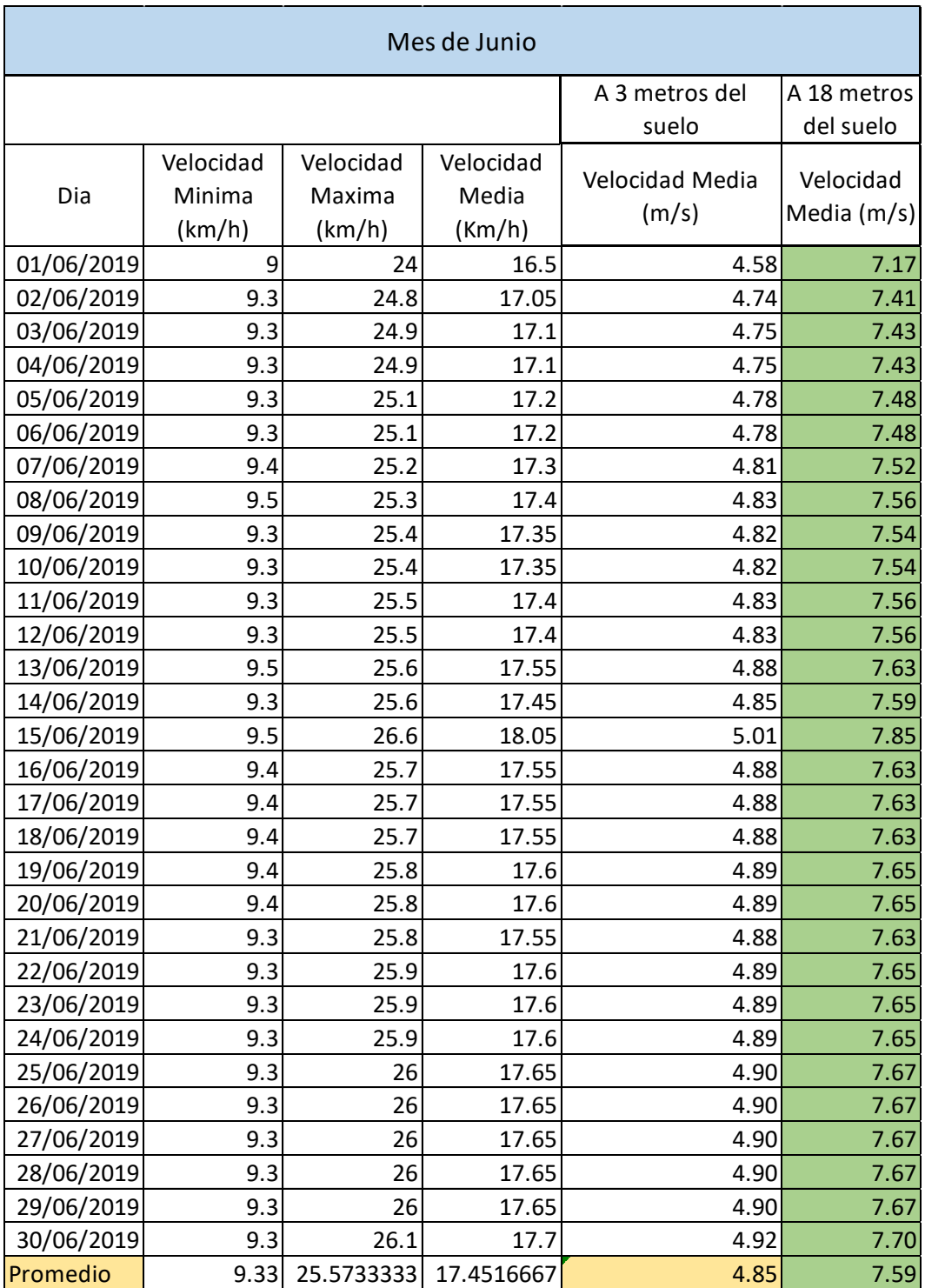

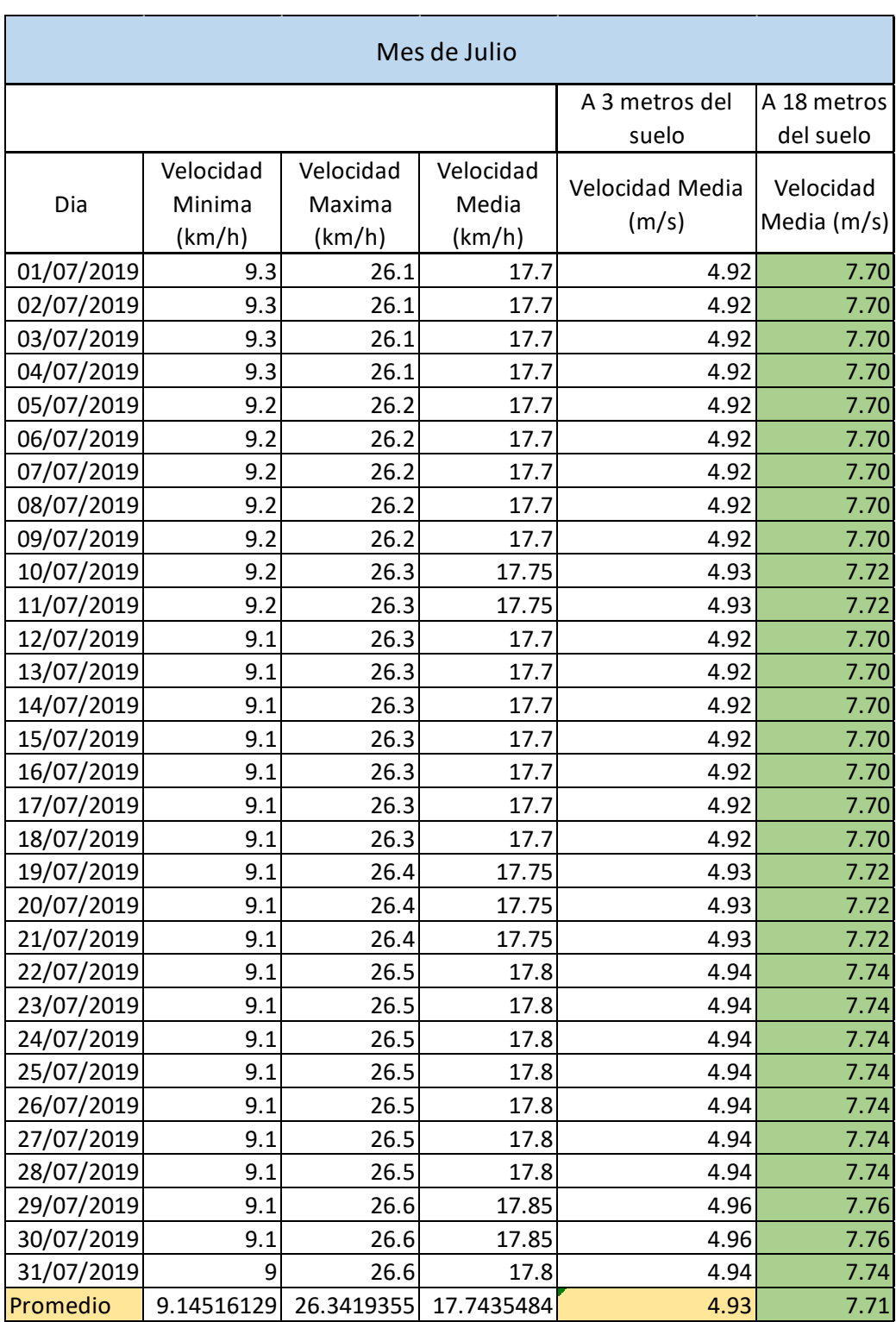

## Mediciones de viento: Mes de julio

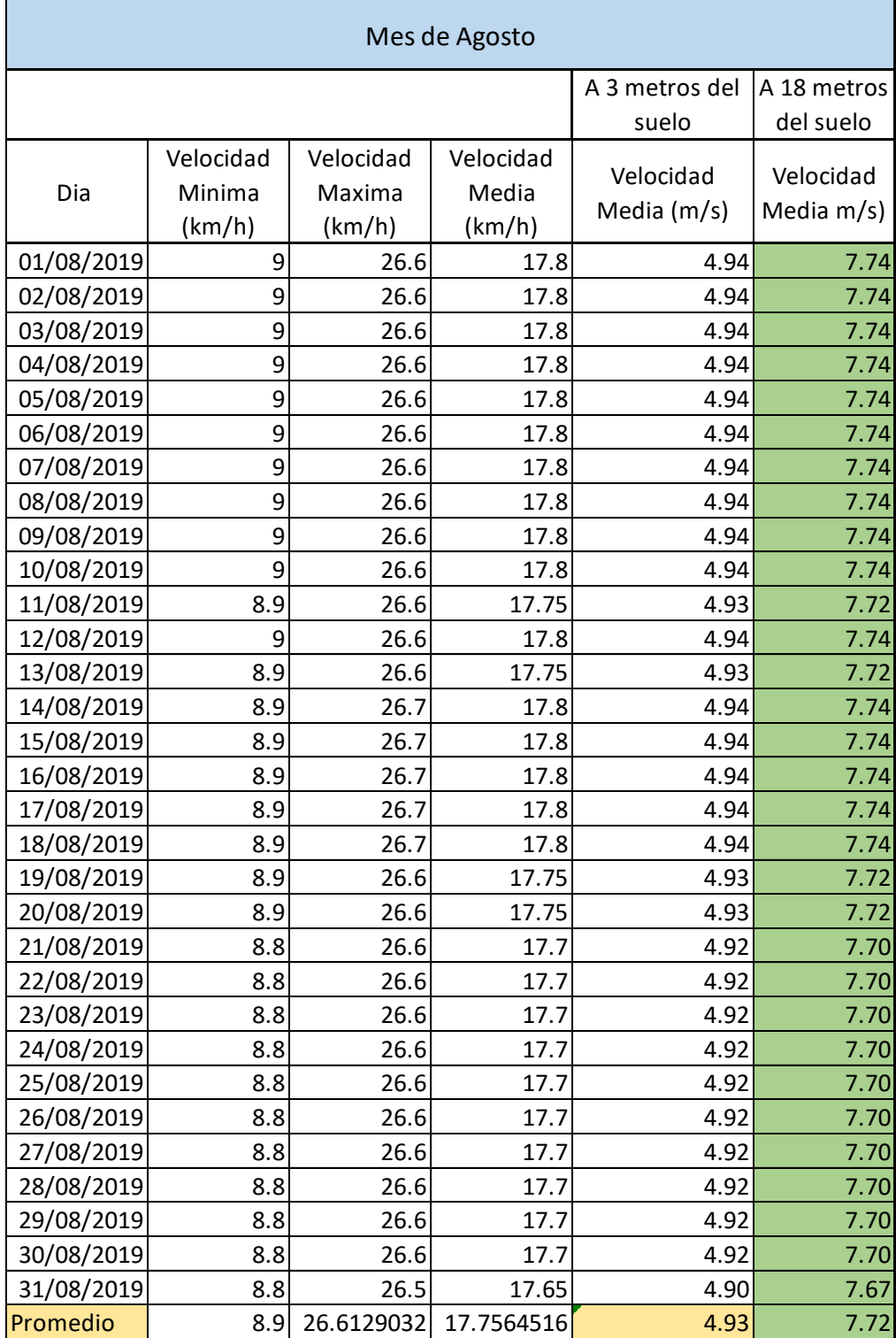

#### Mediciones de viento: Mes de agosto

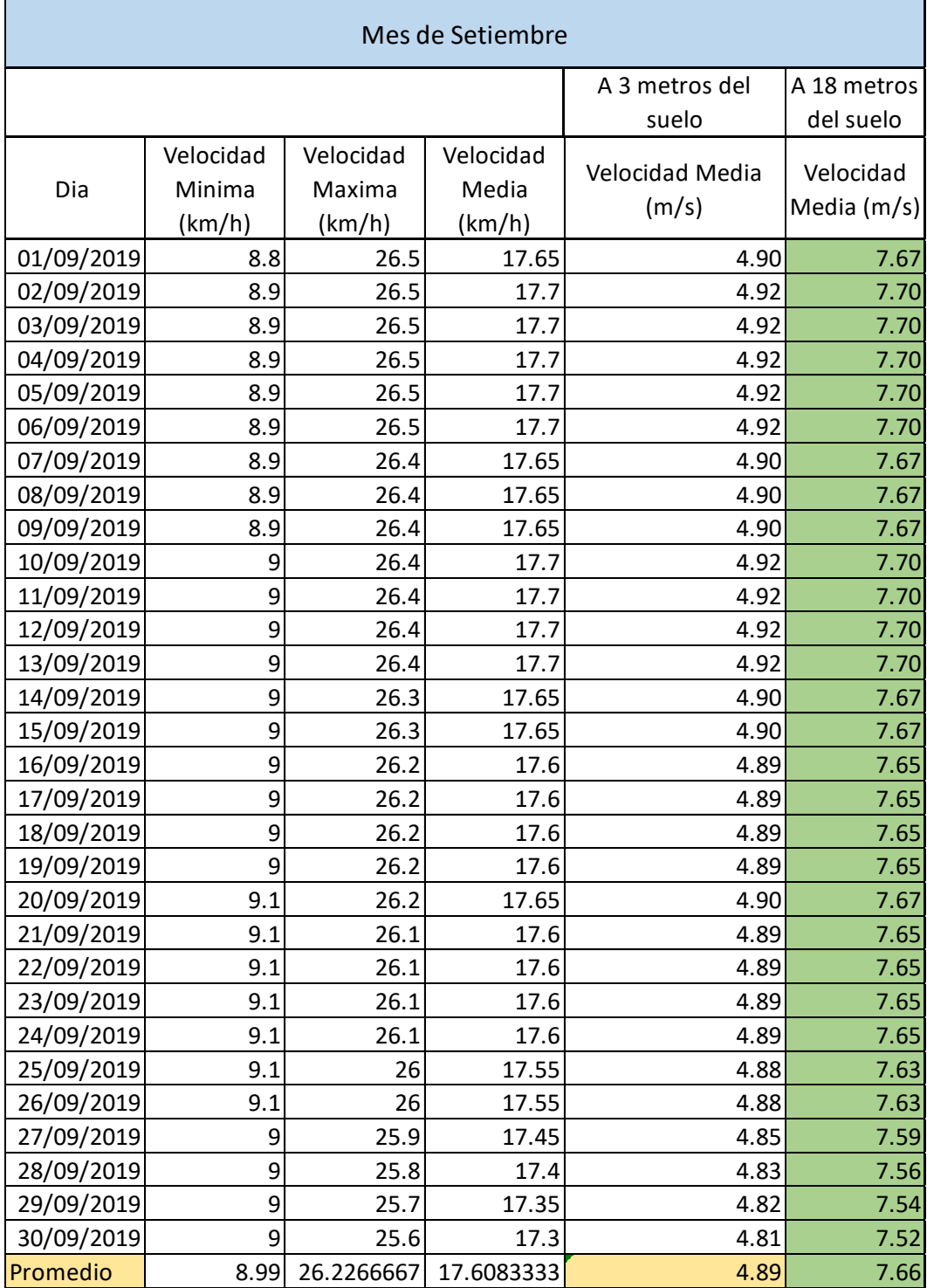

#### Mediciones de viento: Mes de setiembre

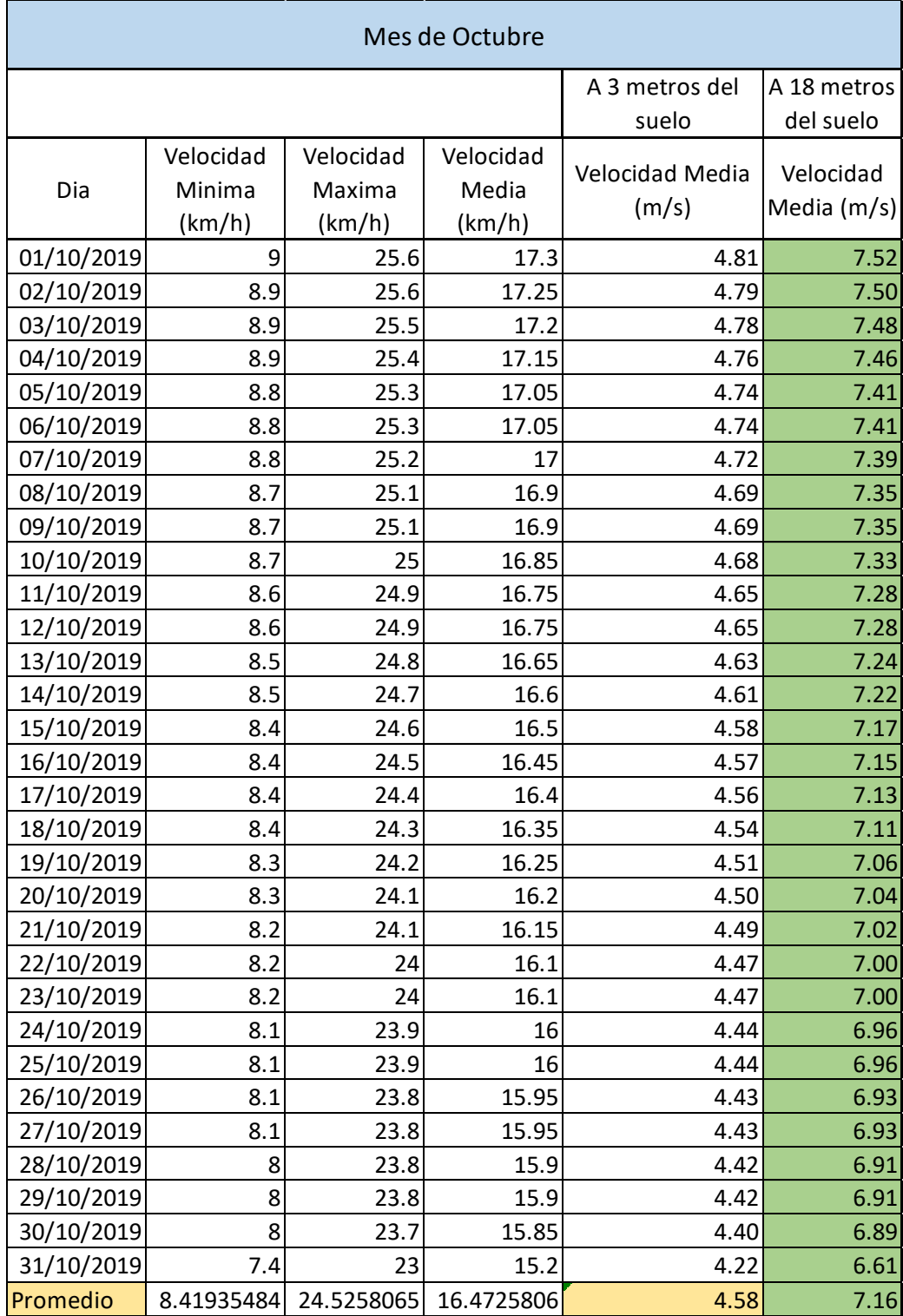

### Mediciones de viento: Mes de octubre

|                  | Velocidad      | Velocidad | Velocidad |
|------------------|----------------|-----------|-----------|
| Día / Hora       | Máxima         | Mínima    | Promedio  |
|                  | (m/s)          | (m/s)     | (m/s)     |
| 25/10/2019 00:00 | 12.6           | 3.50      | 5.89      |
| 25/10/2019 01:00 | 11.3           | 3.14      | 5.28      |
| 25/10/2019 02:00 | 11.3           | 3.14      | 5.28      |
| 25/10/2019 03:00 | 11.3           | 3.14      | 5.28      |
| 25/10/2019 04:00 | 11.3           | 3.14      | 5.28      |
| 25/10/2019 05:00 | 10.8           | 3.00      | 5.05      |
| 25/10/2019 06:00 | 8.6            | 2.39      | 4.02      |
| 25/10/2019 07:00 | 7.8            | 2.17      | 3.64      |
| 25/10/2019 08:00 | 10.8           | 3.00      | 5.05      |
| 25/10/2019 09:00 | 12.4           | 3.44      | 5.79      |
| 25/10/2019 10:00 | 14.3           | 3.97      | 6.68      |
| 25/10/2019 11:00 | 17.6           | 4.89      | 8.22      |
| 25/10/2019 12:00 | 19.4           | 5.39      | 9.06      |
| 25/10/2019 13:00 | 22.6           | 6.28      | 10.56     |
| 25/10/2019 14:00 | 23.5           | 6.53      | 10.98     |
| 25/10/2019 15:00 | 24.2           | 6.72      | 11.31     |
| 25/10/2019 16:00 | 25.5           | 7.08      | 11.91     |
| 25/10/2019 17:00 | 24             | 6.67      | 11.21     |
| 25/10/2019 18:00 | 21.5           | 5.97      | 10.04     |
| 25/10/2019 19:00 | 18.3           | 5.08      | 8.55      |
| 25/10/2019 20:00 | 16.7           | 4.64      | 7.80      |
| 25/10/2019 21:00 | 14.5           | 4.03      | 6.77      |
| 25/10/2019 22:00 | 13.2           | 3.67      | 6.17      |
| 25/10/2019 23:00 | 12.1           | 3.36      | 5.65      |
| 26/10/2019 00:00 | 11             | 3.06      | 5.14      |
| 26/10/2019 01:00 | 11             | 3.06      | 5.14      |
| 26/10/2019 02:00 | 10             | 2.78      | 4.67      |
| 26/10/2019 03:00 | 8              | 2.22      | 3.74      |
| 26/10/2019 04:00 | $\overline{7}$ | 1.94      | 3.27      |
| 26/10/2019 05:00 | 8              | 2.22      | 3.74      |
| 26/10/2019 06:00 | 10             | 2.78      | 4.67      |
| 26/10/2019 07:00 | 11             | 3.06      | 5.14      |
| 26/10/2019 08:00 | 12             | 3.33      | 5.61      |
| 26/10/2019 09:00 | 13             | 3.61      | 6.07      |
| 26/10/2019 10:00 | 14             | 3.89      | 6.54      |
| 26/10/2019 11:00 | 17             | 4.72      | 7.94      |
| 26/10/2019 12:00 | 19             | 5.28      | 8.88      |
| 26/10/2019 13:00 | 22             | 6.11      | 10.28     |
| 26/10/2019 14:00 | 23             | 6.39      | 10.74     |
| 26/10/2019 15:00 | 24             | 6.67      | 11.21     |
| 26/10/2019 16:00 | 25             | 6.94      | 11.68     |
| 26/10/2019 17:00 | 23             | 6.39      | 10.74     |
| 26/10/2019 18:00 | 21             | 5.83      | 9.81      |
|                  |                |           |           |

Mediciones de viento: Del 25 al 31 de octubre

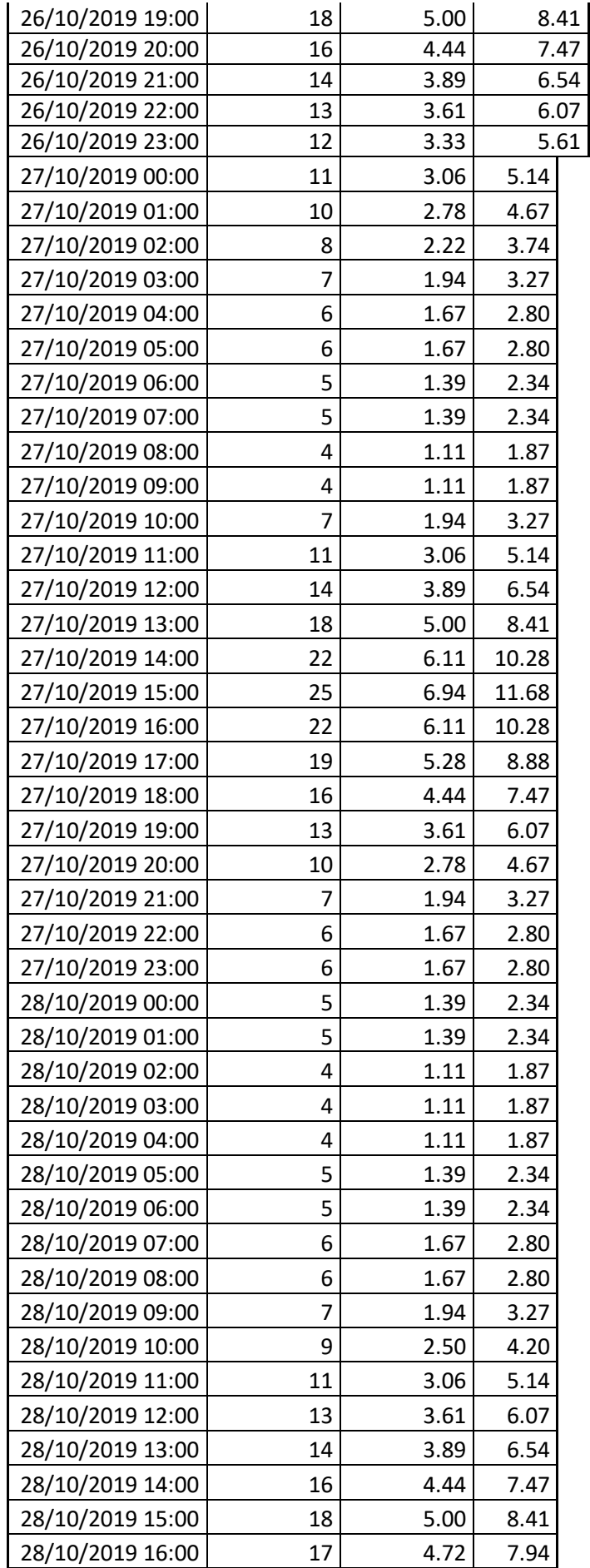

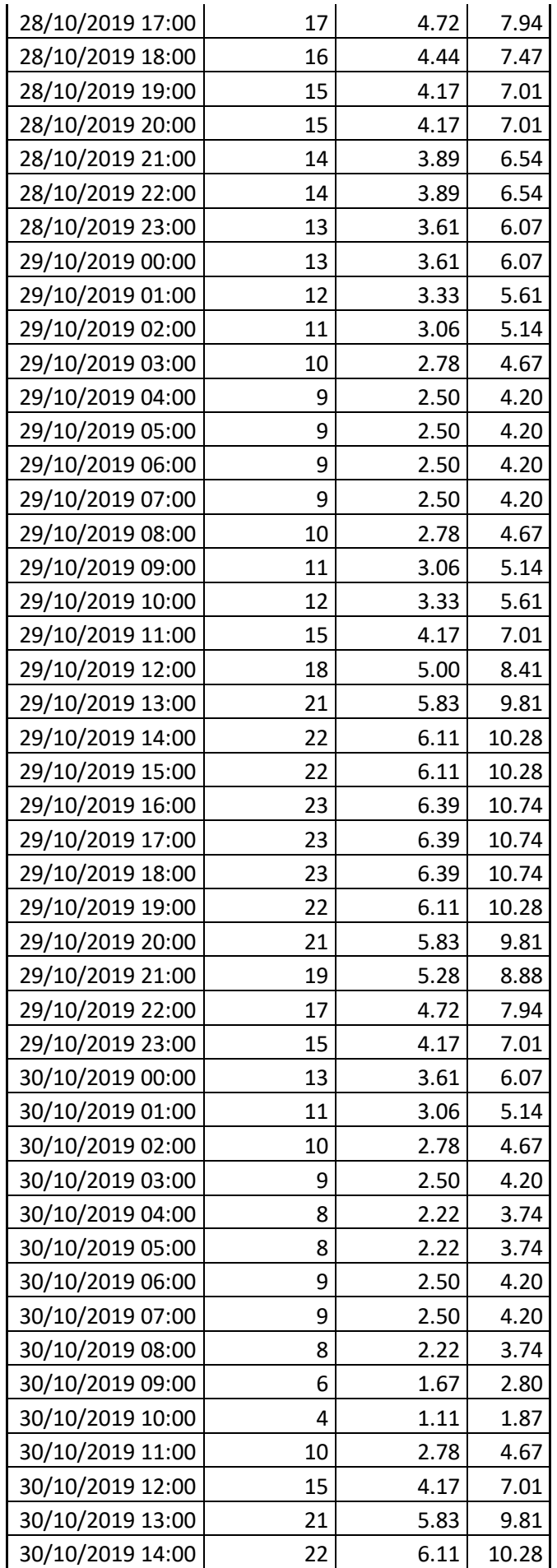

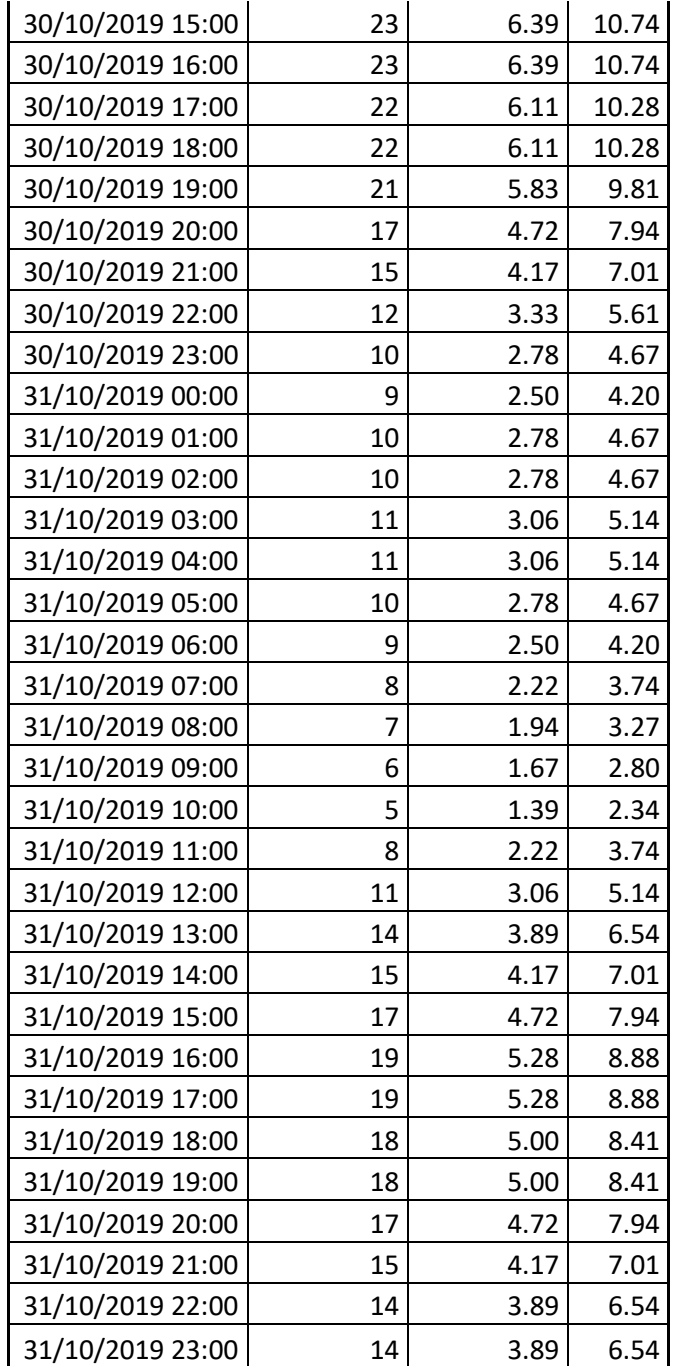

# Anexo 4

# Fotografía. 1

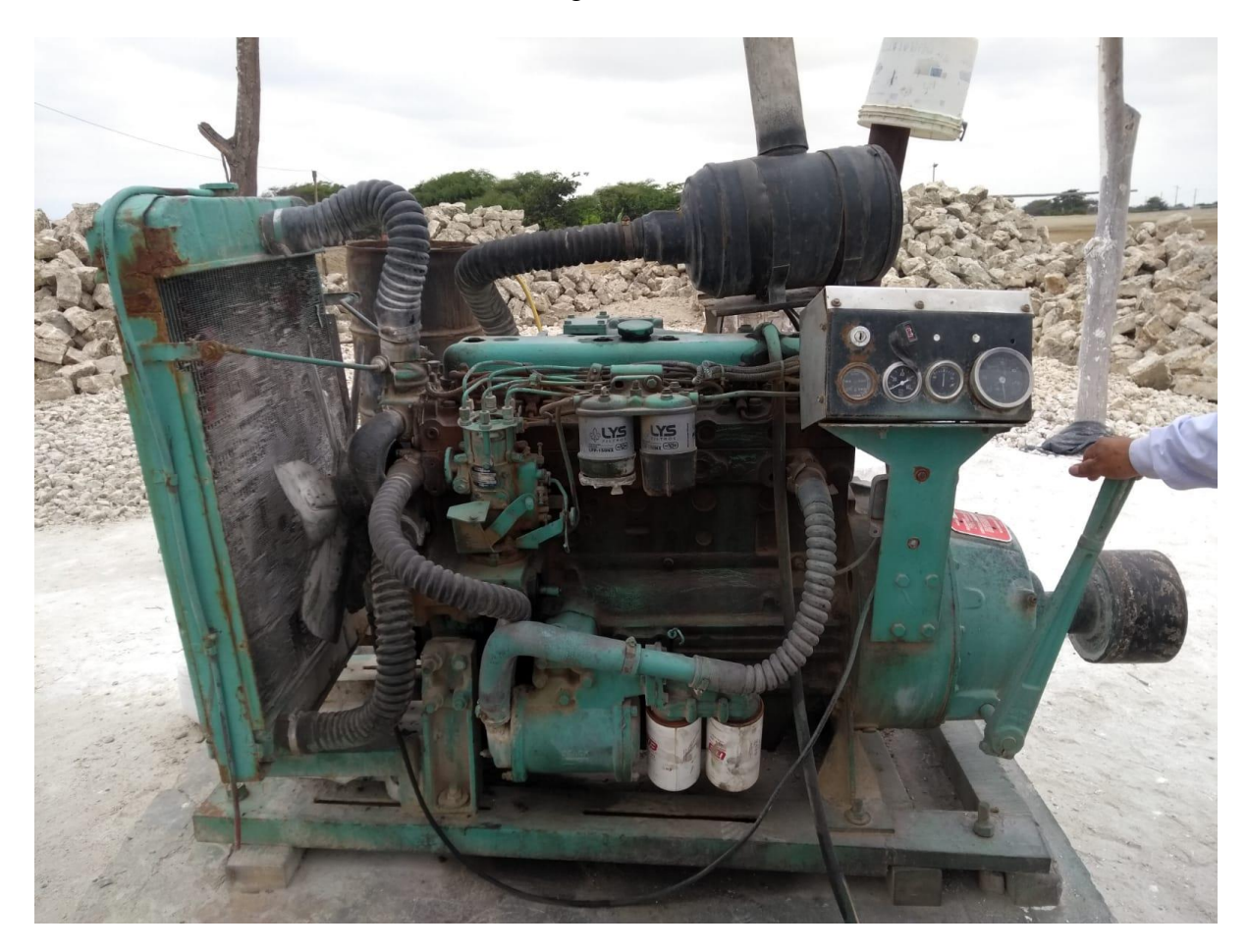

# Fotografía 2

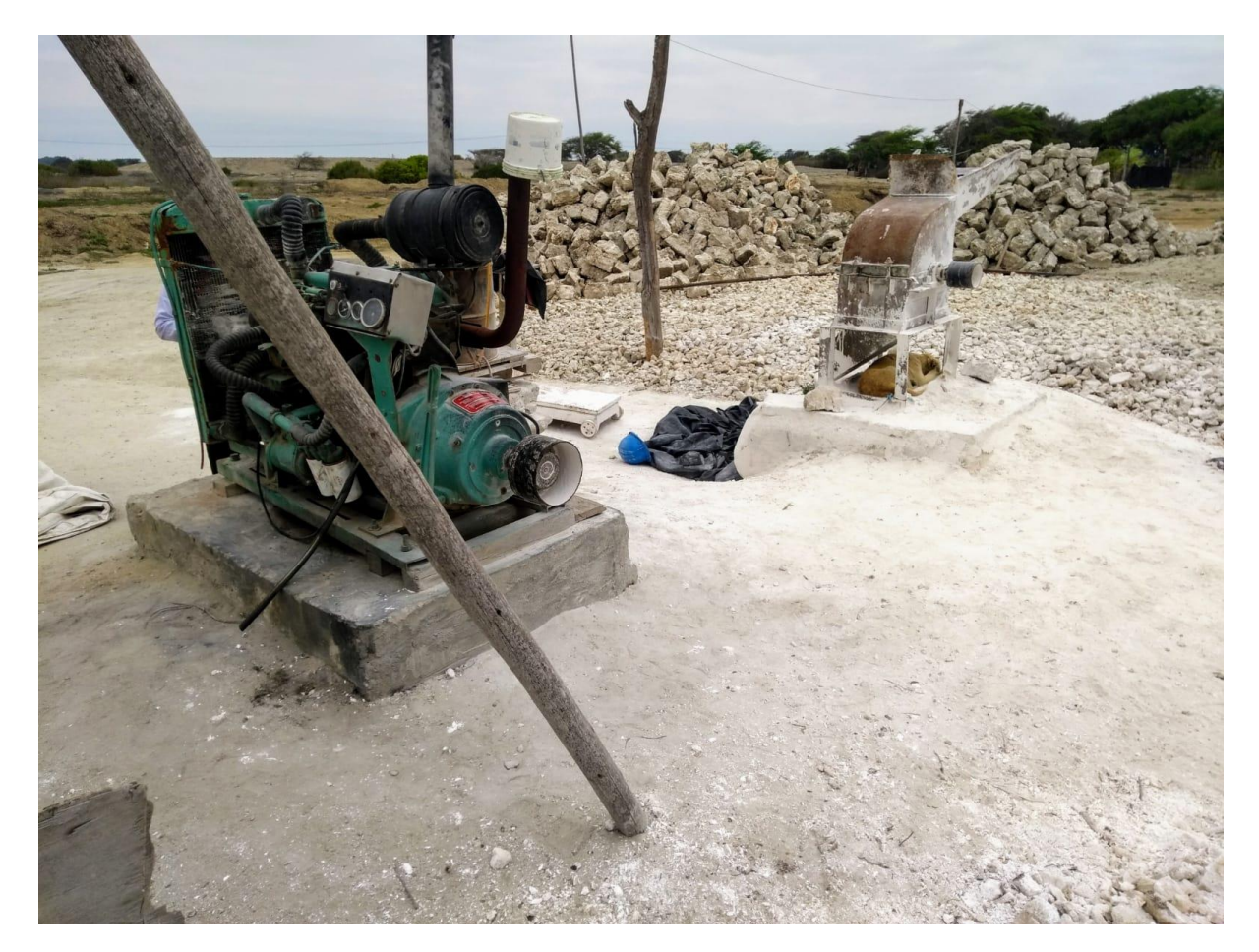

# Fotografia 3

# Fotografía 4

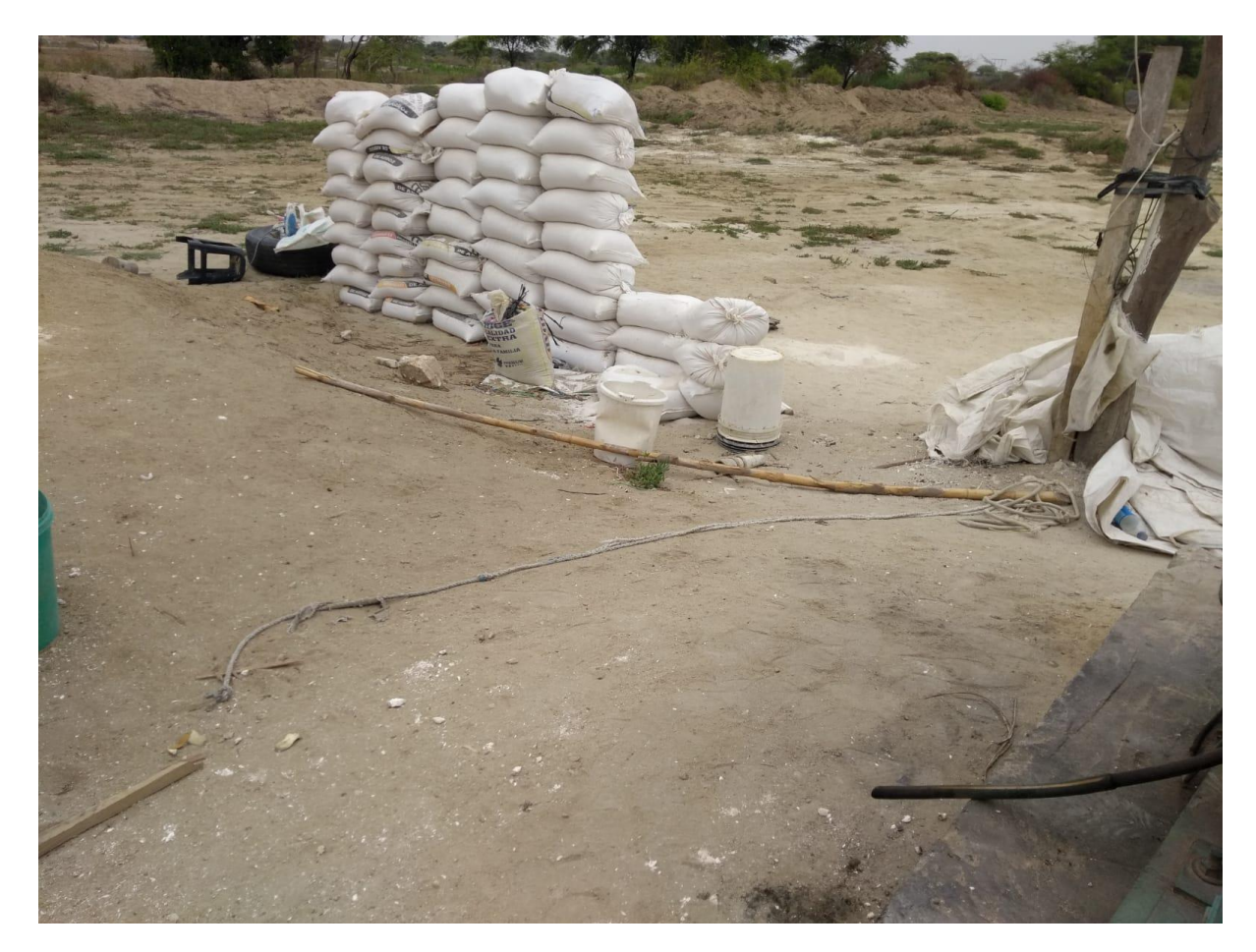